# **GUIA**

 $X^{\wedge}$  ...

## **COMO ACESSAR DADOS GEOGRÁFICOS DO ESTUDO IMPACTOS BIOFÍSICOS POTENCIAIS** DA MUDANÇA DO CLIMA NA MATA ATLÂNTICA

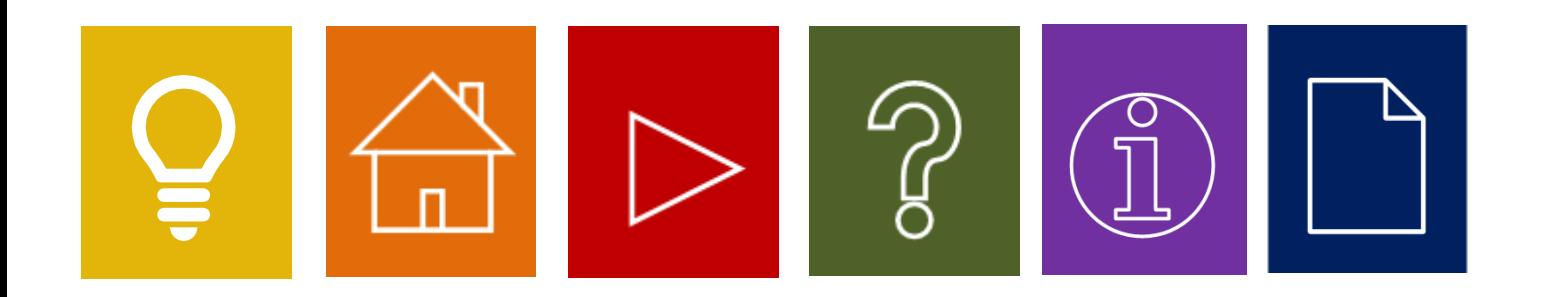

Por ordem do

Por mejo da

Ministério Federal<br>do Meio Ambiente, Proteção da Natureza e Segurança Nuclear

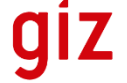

Deutsche Gesellschaft für Internationale<br>Zusammenarbeit (GIZ) GmbH

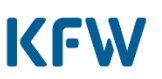

MINISTÉRIO DO **MEIO AMBIENTE** 

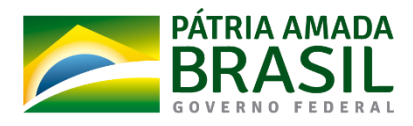

da República Federal da Alemanha

**REPÚBLICA FEDERATIVA DO BRASIL Presidente** Jair Messias Bolsonaro

**Vice-Presidente** Antônio Hamilton Martins Mourão

**MINISTÉRIO DO MEIO AMBIENTE Ministro** Ricardo de Aquino Salles

**SECRETARIA DE BIODIVERSIDADE (SBIO) Secretário** Eduardo Serra Negra Camerini

**DEPARTAMENTO DE CONSERVAÇÃO DE ECOSSISTEMAS (DECO) Diretor** Rodrigo Martins Vieira

Ministério do Meio Ambiente Secretaria da Biodiversidade Departamento de Conservação de Ecossistemas

Brasília, 2020

### **Equipe técnica**

Armin Deitenbach – GIZ Cristiane Moura – Consultora Mariana Egler - DECO/SBio/MMA Mateus Motter Dala Senta – DECO/SBio/MMA Priscila Lopes Soares da Costa – CGTI/SPOA/MMA Tiago Zenero – GIZ

### **Coordenação**

Maria Olatz Cases – GIZ Rodrigo Martins Vieira – DECO/SBio/MMA

O presente trabalho foi desenvolvido no âmbito do Projeto Biodiversidade e Mudanças Climáticas naMataAtlântica.Oprojetoéumarealizaçãodogovernobrasileiro,coordenadopeloMinistériodo Meio Ambiente (MMA), no contexto da Cooperação para o Desenvolvimento Sustentável Brasil-Alemanha, no âmbito da Iniciativa Internacional do Clima (IKI) do Ministério Federal do Meio Ambiente, Proteção da Natureza e Segurança Nuclear (BMU) da Alemanha. O projeto conta com apoio técnico da *Deutsche Gesellschaft für Internationale Zusammenarbeit* (GIZ) *GmbH* e apoio financeiro do KfW Banco de Fomento Alemão.

# **SUMÁRIO**

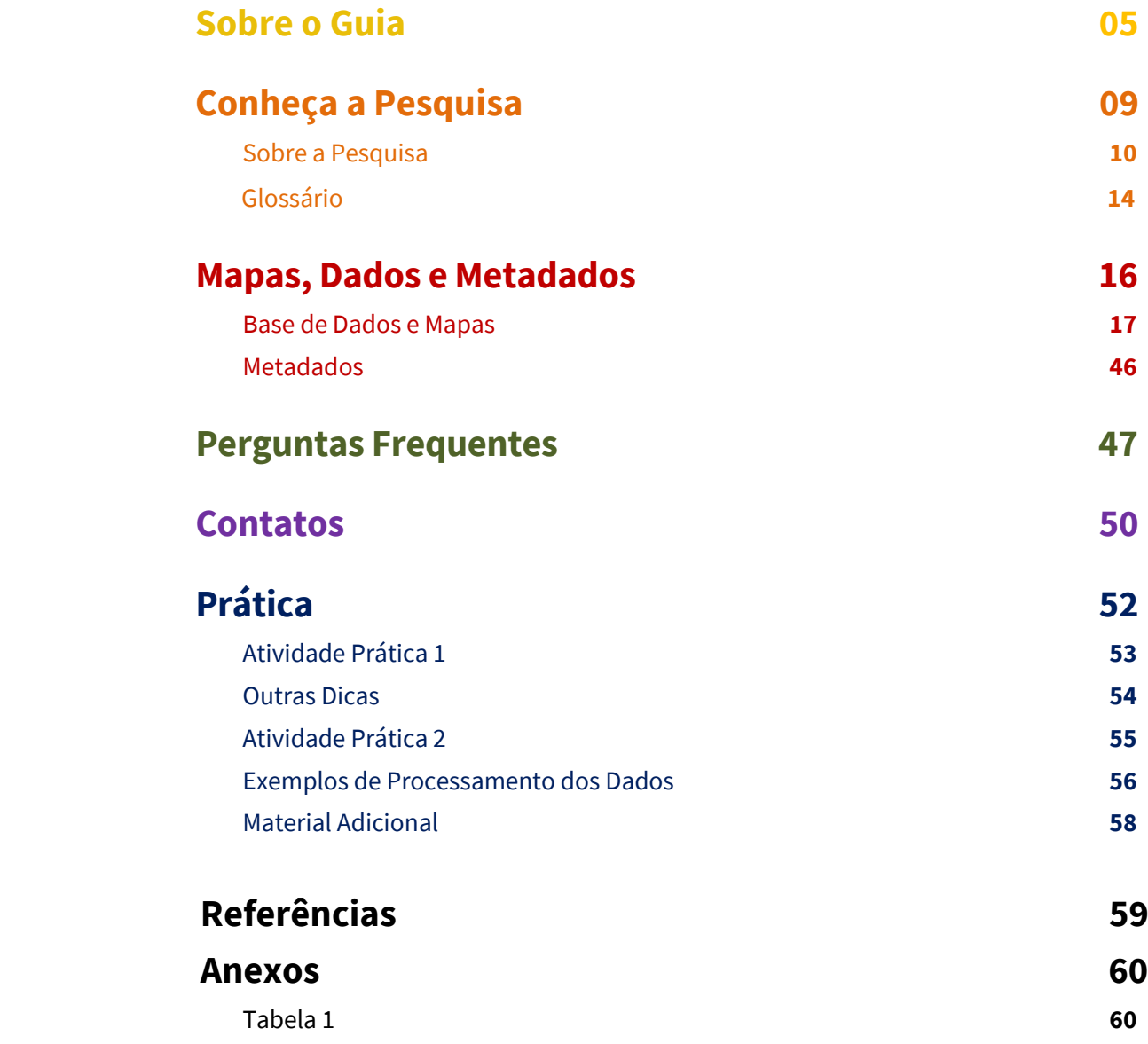

THE STANDARD

 $\triangleq$ 

l ș

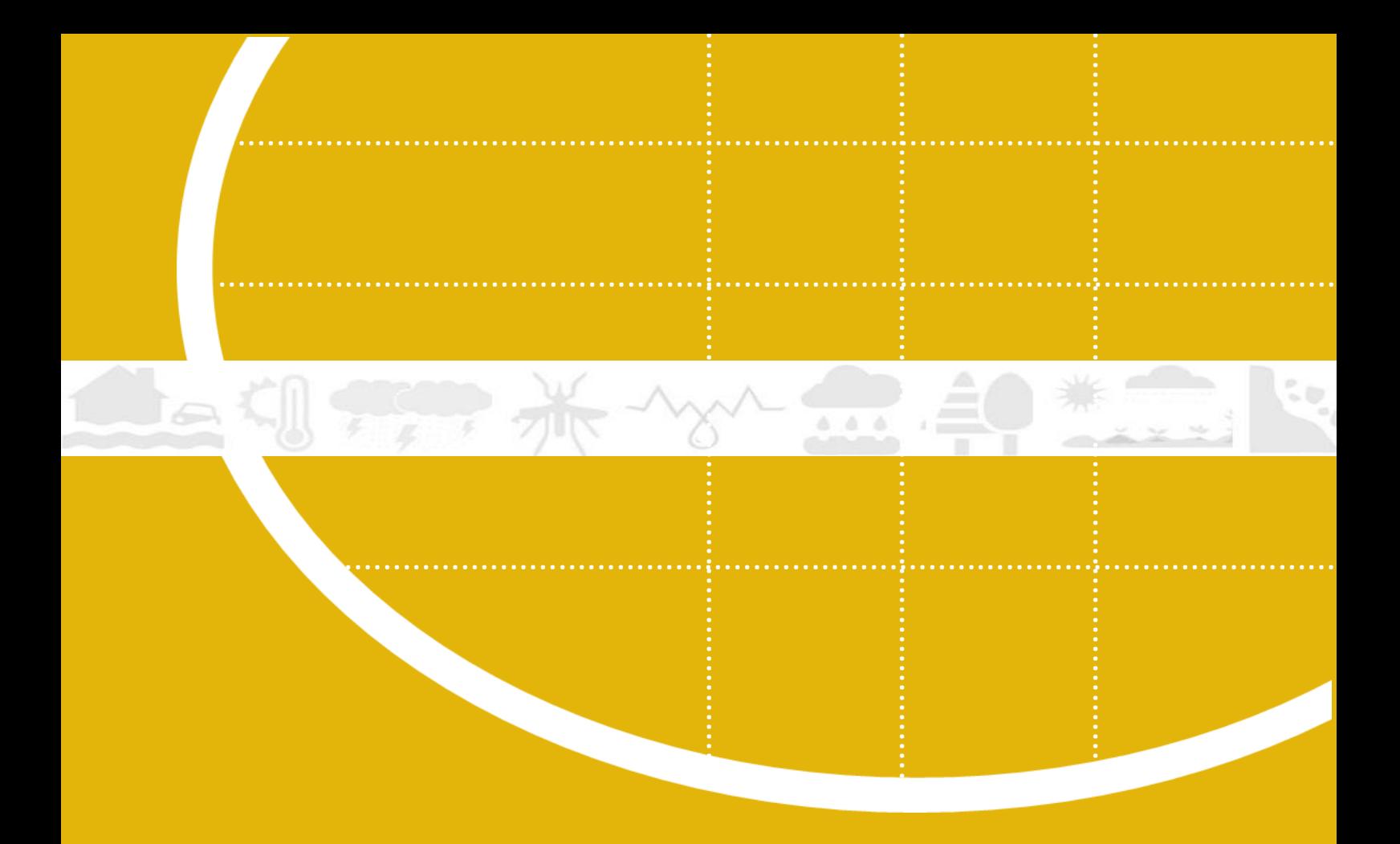

# <span id="page-4-0"></span>**SOBRE O GUIA**

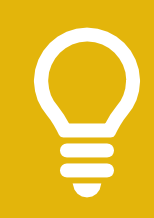

# Acessar e usar dados geográficos do estudo

Este guia vai ajudar você a pesquisar e acessar os dados geoespaciais gerados pelo estudo [Impactos Biofísicos Potenciais da Mudança do Clima na Mata Atlântica](https://www.mma.gov.br/images/arquivos/biomas/mata_atlantica/Impactos%20da%20Mudanca%20do%20Clima%20na%20Mata%20Atlantica.pdf) no Portal DataDownload do Ministério do Meio Ambiente e utilizar os dados e imagens de forma apropriada. Você vai descobrir como se dá o acesso aos dados e quais caminhos trilhar para obter as informações desejadas.

# Orientações sobre o uso das informações dos cenários de mudança do clima

Diferente das previsões de tempo, um cenário de mudança do clima é uma representação plausível de padrões climáticos futuros que podem persistir por um extenso período de tempo (décadas ou mais). A mudança de clima pode ser direta ou indiretamente atribuída à atividade humana, que altera a composição da atmosfera global e se soma àquela provocada pela variabilidade climática natural. Os cenários climáticos são baseados em projeções, derivadas de modelos globais de clima, e modelos de regionalização, sujeitos a uma incerteza considerável, principalmente em regiões com escassez de dados observacionais. As incertezas são inerentes a qualquer projeção do futuro e não se limitam apenas à modelagem climática. Atualmente, o melhor método para reduzir as incertezas é utilizar o maior conjunto de modelos possível.

Devido ao número limitado de modelos de clima usados nesse estudo, recomenda-se que os cenários gerados sejam complementados com cenários de outros modelos de clima. As conclusões não devem ser baseadas em uma única estimativa com base na média ou mediana dos modelos, mas sim na variedade de possíveis cenários de mudança do clima. Os usuários e as usuárias devem dar ênfase à variedade de cenários, ao invés de se prenderem a detalhes, como a alta resolução espacial, onde a confiança é baixa. Além disso, deve-se verificar a concordância dos cenários climáticos com as mudanças em curso, derivadas de dados observacionais. Caso necessário, o usuário ou a usuária pode procurar um ou uma especialista qualificado/a para auxiliar na interpretação das informações climáticas.

# Aviso

As informações apresentadas nesse estudo destinam-se apenas a fins técnico-científicos informativos e de apoio a tomada de decisão. A GIZ e o MMA não oferecem garantias quanto à precisão dos cenários de mudança do clima disponibilizados. Qualquer uso dos dados deste estudo é responsabilidade única e independente do usuário e da usuária. Nenhuma conclusão ou dedução relacionada aos mapas deve ser atribuída a GIZ ou ao MMA.

Caso tenha sugestões, críticas e ideias para aprimorar o trabalho, entre em contato pelo e-mail: [deco@mma.gov.br](mailto:deco@mma.gov.br)

# Referências:

- [https://www.climatechangeinaustralia.gov.au/en/climate-projections/about/guiding](https://www.climatechangeinaustralia.gov.au/en/climate-projections/about/guiding-principles/)[principles/](https://www.climatechangeinaustralia.gov.au/en/climate-projections/about/guiding-principles/)
- <https://climateknowledgeportal.worldbank.org/about>
- [https://gdo-dcp.ucllnl.org/downscaled\\_cmip\\_projections/dcpInterface.html](https://gdo-dcp.ucllnl.org/downscaled_cmip_projections/dcpInterface.html)
- <http://climexp.knmi.nl/help/atlas.shtml>
- [https://climate4impact.eu/impactportal/help/faq.jsp?q=why\\_ensembles](https://climate4impact.eu/impactportal/help/faq.jsp?q=why_ensembles)
- <http://clearinghouse.caribbeanclimate.bz/disclaimer.php>
- <http://www.wicci.wisc.edu/faq.php#8>

## Termos de uso

**SOBRE O GUIA** fonte observando o seguinte formato: Os dados geoespaciais do estudo Impactos Biofísicos Potenciais da Mudança do Clima na Mata Atlântica são públicos, abertos e gratuitos mediante a simples referência da

"Ministério do Meio Ambiente - Estudo Impactos do Clima na Mata Atlântica (2018) – [**Recorte Territorial (Escala Nacional / Central Fluminense / Lagamar)**], acessado em [**data**] através do link: [**LINK**]"

# Para que serve o Portal DataDownload do Ministério do Meio Ambiente

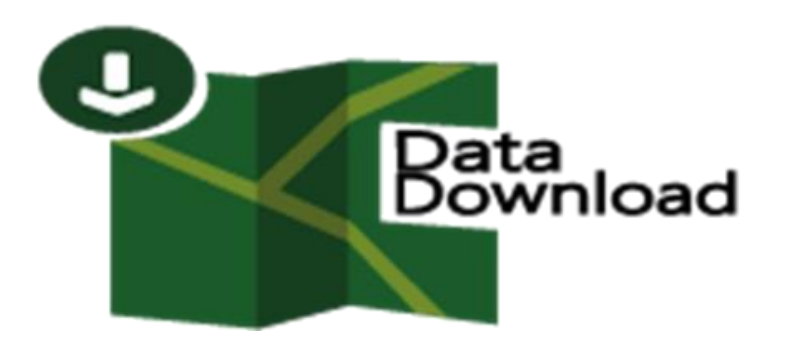

A partir do **Portal DataDownload** é possível acessar o banco de dados, mapas temáticos e metadados relacionados a produtos geoespaciais disponibilizados pelo Ministério do Meio Ambiente, incluindo os dados geoespaciais e os respectivos metadados gerados pelo estudo "Impactos Biofísicos Potenciais da Mudança do Clima na Mata Atlântica". Desta forma, o DataDownload contribui para a elaboração de políticas públicas na área do meio ambiente, oferecendo ao público interessado, de forma simplificada, informações geoespaciais para fins técnico-científicos informativos e de apoio a tomada de decisão.

O acesso aos conjuntos de dados geoespaciais através do **Portal DataDownload** é importante para os usuários que precisam não só visualizá-los geograficamente, mas, principalmente, processá-los através de edição ou algum tipo de análise espacial.

Do ponto de vista da gestão ambiental, os dados geoespaciais do portal possibilitam um melhor planejamento das ações dos gestores públicos e das gestoras públicas, o monitoramento e avaliação mais precisos das políticas públicas e o fortalecimento dos processos de articulação local e territorialização das ações ambientais.

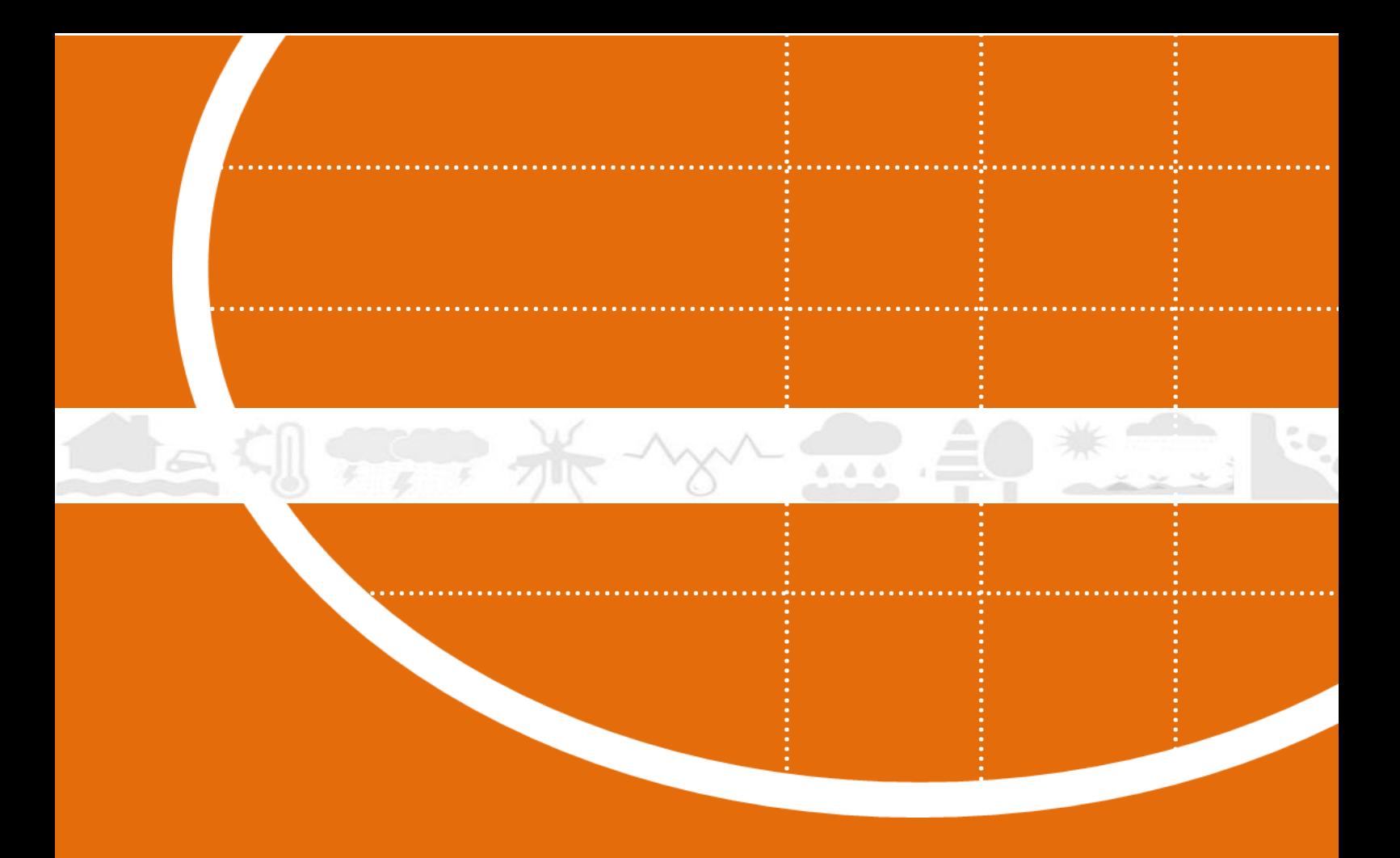

# <span id="page-8-0"></span>CONHEÇA A PESQUISA

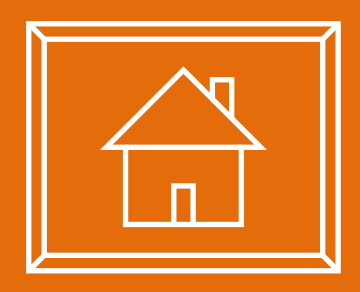

# <span id="page-9-0"></span>Sobre a Pesquisa

O projeto [Biodiversidade e Mudanças Climáticas na Mata Atlântica](https://www.mma.gov.br/biomas/mata-atl%C3%A2ntica_emdesenvolvimento/projeto-biodiversidade-e-mudan%C3%A7as-clim%C3%A1ticas-na-mata-atl%C3%A2ntica) contratou, entre 2015 e 2016, o estudo [Impactos Biofísicos Potenciais da Mudança do Clima na Mata Atlântica](https://www.mma.gov.br/images/arquivos/biomas/mata_atlantica/Impactos%20da%20Mudanca%20do%20Clima%20na%20Mata%20Atlantica.pdf) compreendendo a modelagem de prováveis impactos biofísicos da mudança do clima sobre o território da Mata Atlântica. Modelagens foram realizadas a partir de dados disponibilizados pelo Centro de Previsão de Tempo e Estudos Climáticos do Instituto Nacional de Pesquisas Espaciais (CPTEC-INPE), de regionalização de Modelos Climáticos Globais (MCG) a partir do Modelo Climático ETA-CPTEC, acoplado aos modelos climáticos globais HadGEM2-ES e MIROC5, para os cenários de emissões RCP 4.5 e 8.5, considerando o período histórico 1961-2005, como linha de base, e as projeções futuras para as médias dos períodos 2011-2040, 2041-2070 e 2071-2099.

Os dados de regionalização são disponibilizados em grid de 20×20 km para a Mata Atlântica (Lei nº 11.428 de 2006) e para partes das regiões Sudeste, Centro Oeste e Sul do Brasil, em grid de 5×5 km, sendo que este último contempla apenas o modelo ETA HadGEM2-ES e o cenário de emissões RCP 8.5. Nesta resolução espacial mais detalhada, foi possível modelar os impactos biofísicos da mudança do clima na Mata Atlântica para as regiões dos Mosaicos de Unidades de Conservação Central Fluminense e Lagamar. Os resultados são apresentados em formato absoluto, ou seja, as médias dos dados simulados para os períodos entre 2011-2040, 2041-2070 e 2071-2099; considerando o período histórico 1961- 2005 como linha de base, e em outro formato com dados relativos à variação entre as projeções futuras e os valores do período histórico (1961-2005).

O estudo Impactos Biofísicos Potenciais da Mudança do Clima na Mata Atlântica foi desenvolvido pelo Projeto Biodiversidade e Mudanças Climáticas na Mata Atlântica para responder à necessidade de avanço no conhecimento sobre os impactos potenciais da mudança do clima na Mata Atlântica. As informações disponibilizadas podem subsidiar a definição de medidas de adaptação a mudança do clima, principalmente as baseadas em ecossistemas, e a sua incorporação em políticas públicas e em instrumentos de planejamento e ordenamento territorial em nível regional e municipal.

Este trabalho possibilitou analisar no território o comportamento de **VARIÁVEIS CLIMÁTICAS** importantes para o planejamento como:

- Precipitação total (PREC);
- Temperatura média a 2m da superfície (TP2M);
- Temperatura máxima (MXTP);
- Temperatura Mínima (MNTP);
- Umidade Relativa a 2m da superfície (UR2M).

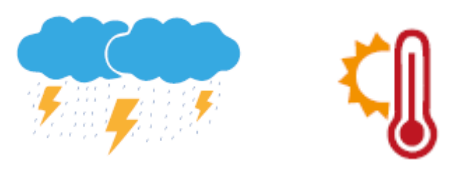

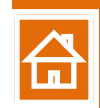

Foram consideradas os seguintes índices de **EXTREMOS CLIMÁTICOS**:

- Máxima sequência de dias secos (CDD);
- Dias no ano de precipitação intensa (R10mm);
- Aumento da temperatura mínima no período da noite (TN90p);
- Ondas de calor (WSDI).

Os resultados das variáveis climáticas e dos extremos climáticos foram utilizados para alimentar as modelagens de impactos biofísicos potenciais da mudança do clima na Mata Atlântica, desenvolvidas com base na combinação de variáveis climáticas, extremos climáticos, características biofísicas e de uso do solo do território.

Foram simulados os **IMPACTOS POTENCIAIS** para:

- Inundação;
- Erosão hídrica;
- Deslizamento;
- Disponibilidade de água no solo;
- Zoneamento agroclimático;
- Ocorrência de fitofisionomias e
- Distribuição da dengue.

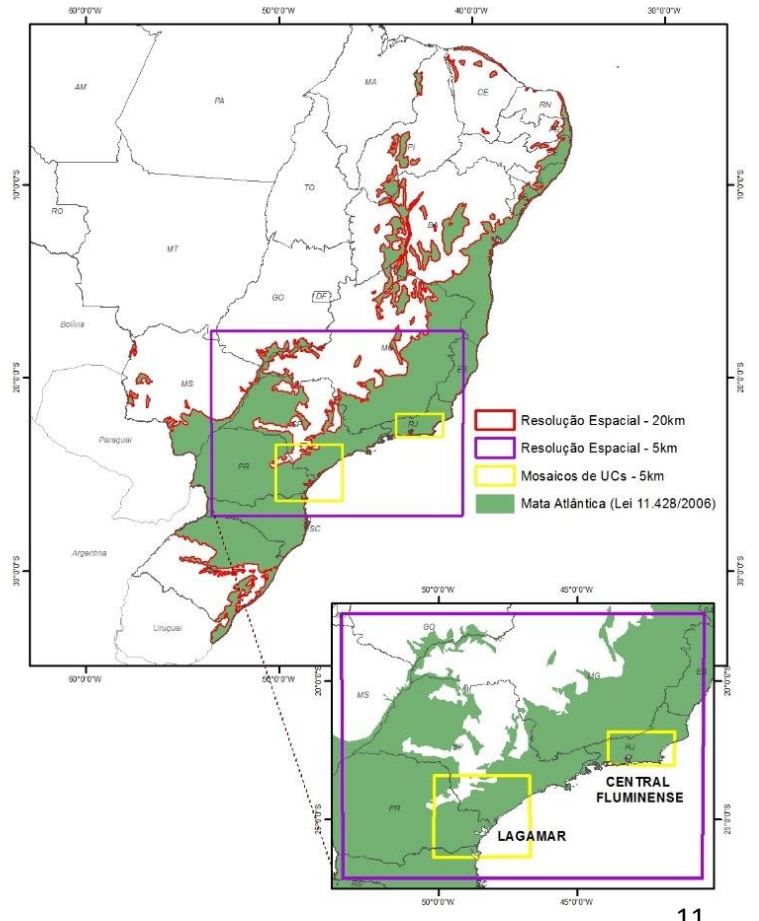

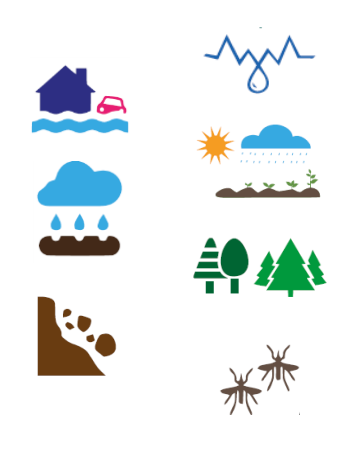

O Instituto Nacional de Pesquisas Espaciais (INPE) desenvolveu esforços de regionalização de Modelos Climáticos Globais para grids mais detalhados que 20×20 km, neste caso um grid de 5×5 km. Estes esforços abrangeram parte das regiões Sudeste, Centro Oeste e Sul do Brasil, e apenas o modelo climático ETA-CPTEC, acoplado ao modelo climático global HadGEM2- ES, para o cenário RCP 8.5, com apresentação dos resultados para as Variáveis Climáticas e Impactos Potenciais. Os índices de Extremos Climáticos não estão disponíveis em grid 5 x 5 km, contudo, foram considerados nesta resolução espacial para a modelagem dos impactos potenciais.

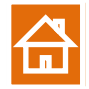

Os esforços do INPE de regionalização e de detalhamento do modelo ETA-HadGEM2-ES permitiram melhorar a resolução espacial das análises feitas para a Mata Atlântica (Lei nº 11.428 de 2006) nas Regiões dos Mosaicos Central Fluminense e Lagamar.

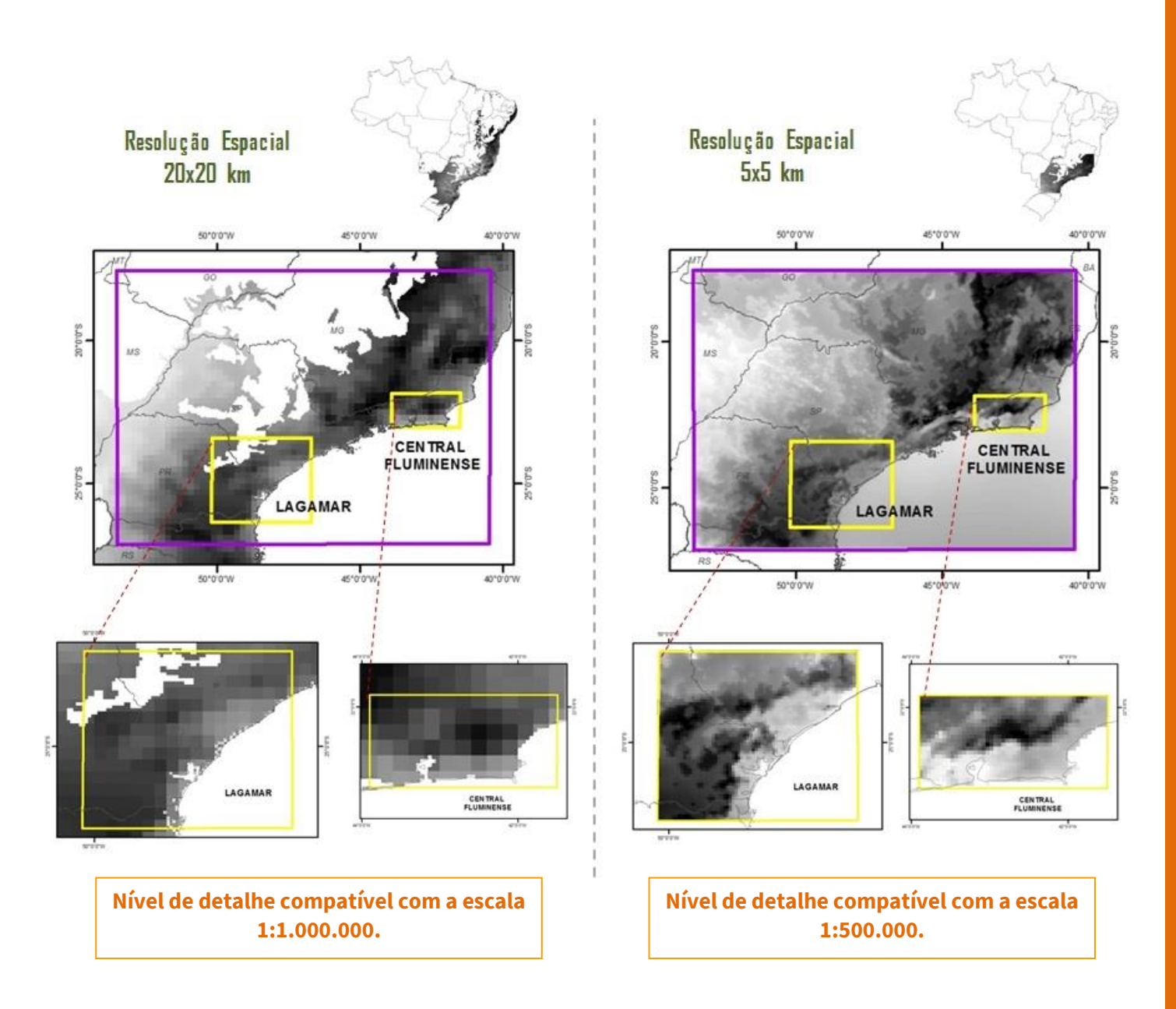

Veja no **[Anexo](#page-59-0)** as diferenças entre os dados geoespaciais para os grids 20 x 20 km e 5x5 km.

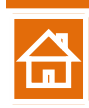

Para mais detalhes, veja as duas publicações sobre **Impactos da Mudança do Clima na Mata Atlântica** (2018) que apresentam, de forma detalhada, todo o trabalho realizado para a geração de dados de impactos biofísicos potenciais da mudança do clima na Mata Atlântica, com o objetivo de subsidiar o planejamento de medidas para adaptação à mudança do clima, principalmente as baseadas em ecossistemas, podendo assim auxiliar na definição de estratégias de adaptação em nível regional e municipal.

#### **Acesse:**

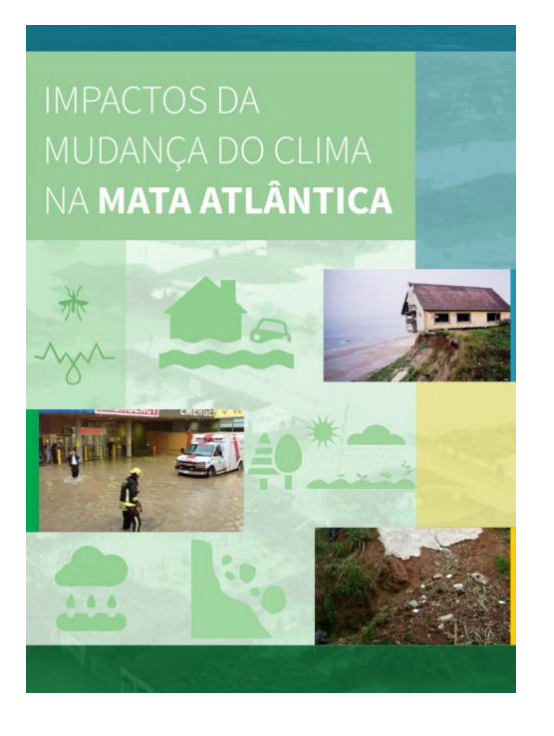

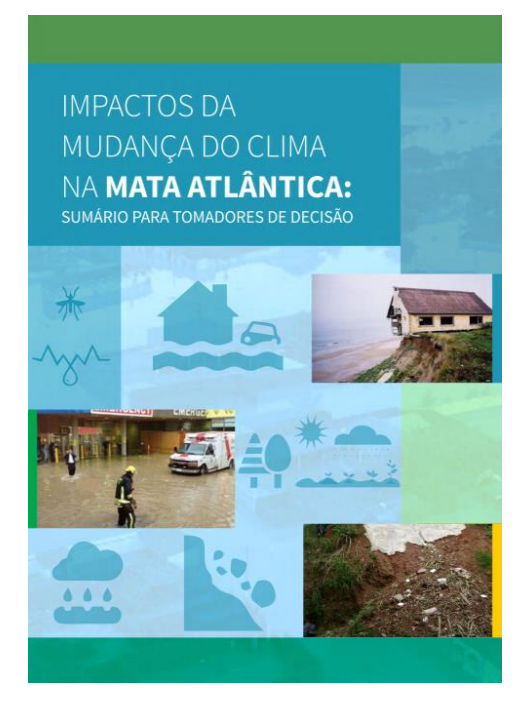

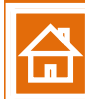

# <span id="page-13-0"></span>Glossário

Neste glossário, estão termos comumente utilizados na descrição de metodologia e produtos do estudo Impactos Biofísicos Potenciais da Mudança do Clima na Mata Atlântica.

**TEMPO:** estado da atmosfera em um momento específico, em relação a fatores como temperatura, umidade, vento, etc. O tempo se refere, portanto, às condições meteorológicas identificadas em um breve período (um dia, por exemplo) em uma determinada região.

**CLIMA:** estado médio da atmosfera observado ao longo de um período de tempo (de meses a milênios) em uma região, sendo 30 anos o intervalo padrão adotado pela Organização Meteorológica Mundial (OMM). Assim, o clima corresponde ao "tempo médio" em um dado local (IPCC, 2013). Ele pode ser classificado de acordo com as partes do globo onde ocorre, como clima tropical, subtropical ou polar, entre outros.

**VARIAÇÃO DO CLIMA:** refere-se a oscilações em relação aos padrões climáticos de uma região em um dado período, que podem ser resultantes de causas naturais ou fatores antropogênicos (gerados pelo ser humano). Um exemplo é o fenômeno *El Niño*, tecnicamente denominado ENSO (*El Niño Southern Oscillation*), que provoca o aquecimento das águas do Oceano Pacífico nos trópicos em intervalos de dois a sete anos. Com isso, ocorre uma alteração nos padrões de vento, chuvas e temperatura na região, o que produz efeitos em várias partes do mundo.

**MUDANÇA DO CLIMA:** trata-se de uma modificação no estado do clima que se mantém por um período prolongado (décadas ou mais), podendo igualmente ser provocada por processos naturais ou por consequência da ação do ser humano. Nesse sentido, o conceito adotado pela Convenção-Quadro das Nações Unidas sobre a Mudança do Clima (UNFCCC, na sigla em inglês) faz uma distinção, reconhecendo mudança do clima aquela que pode ser direta ou indiretamente atribuída à atividade humana, que altera a composição da atmosfera global e que se soma à mudança provocada pela variabilidade climática natural observada ao longo de períodos comparáveis.

**IMPACTOS POTENCIAIS:** refere-se aos efeitos potenciais da mudança do clima sobre um sistema humano/natureza em termos econômicos (custos, perdas ou benefícios), sociais, de saúde, de infraestruturas, ecossistêmicos, ambientais e biofísicos (inundações, deslizamentos, etc.). Os impactos potenciais podem ser diretos, principalmente impactos físicos (perda de aptidão agrícola, erosão, etc.) ou indiretos, principalmente socioeconômicos (redução da safra, desemprego, etc.).

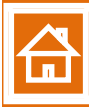

**CENÁRIO DE EMISSÃO:** Uma representação plausível do desenvolvimento futuro de emissões de substâncias que são potencialmente radiativamente ativas (ex. Gases de efeito estufa, aerossóis), baseados numa gama de suposições coerentes e internamente consistentes sobre forças de direção (tais como desenvolvimento demográfico e socioeconômico, e mudança tecnológica) e seus relacionamentos mais importantes. Os cenários de concentração, derivados de cenários de emissão, são usados como uma introdução ao modelo climático para computar projeções climáticas.

**RCP:** Trajetória Representativa de Concentração (*Representative Concentration Pathway*) – Para a análise como o clima pode se comportar no futuro estão sendo considerados diferentes cenários de emissões, que levam em conta fatores como as perspectivas de crescimento demográfico, padrões de uso do solo, consumo de energia e mudanças tecnológicas, entre outros. Eles são caracterizados a partir das chamadas Trajetórias Representativas de Concentração (RCPs, na sigla em inglês), que descrevem possibilidades para a evolução das concentrações de gases de efeito estufa (GEEs) na atmosfera, indicando a alteração no equilíbrio de radiação do planeta. Em termos técnicos, a medida dessa alteração é chamada forçante radiativa, que se expressa em Watts por metro quadrado, ou seja, uma razão entre potência e área. Os nomes dos cenários se referem, assim, à forçante radiativa que cada um representa em relação aos níveis pré-industriais. Neste estudo, como em muitos outros, foram usados o RCP 4,5, considerado mais otimista com redução de emissões no futuro e o RCP 8,5 sem redução de emissões durante todo século 21.

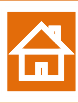

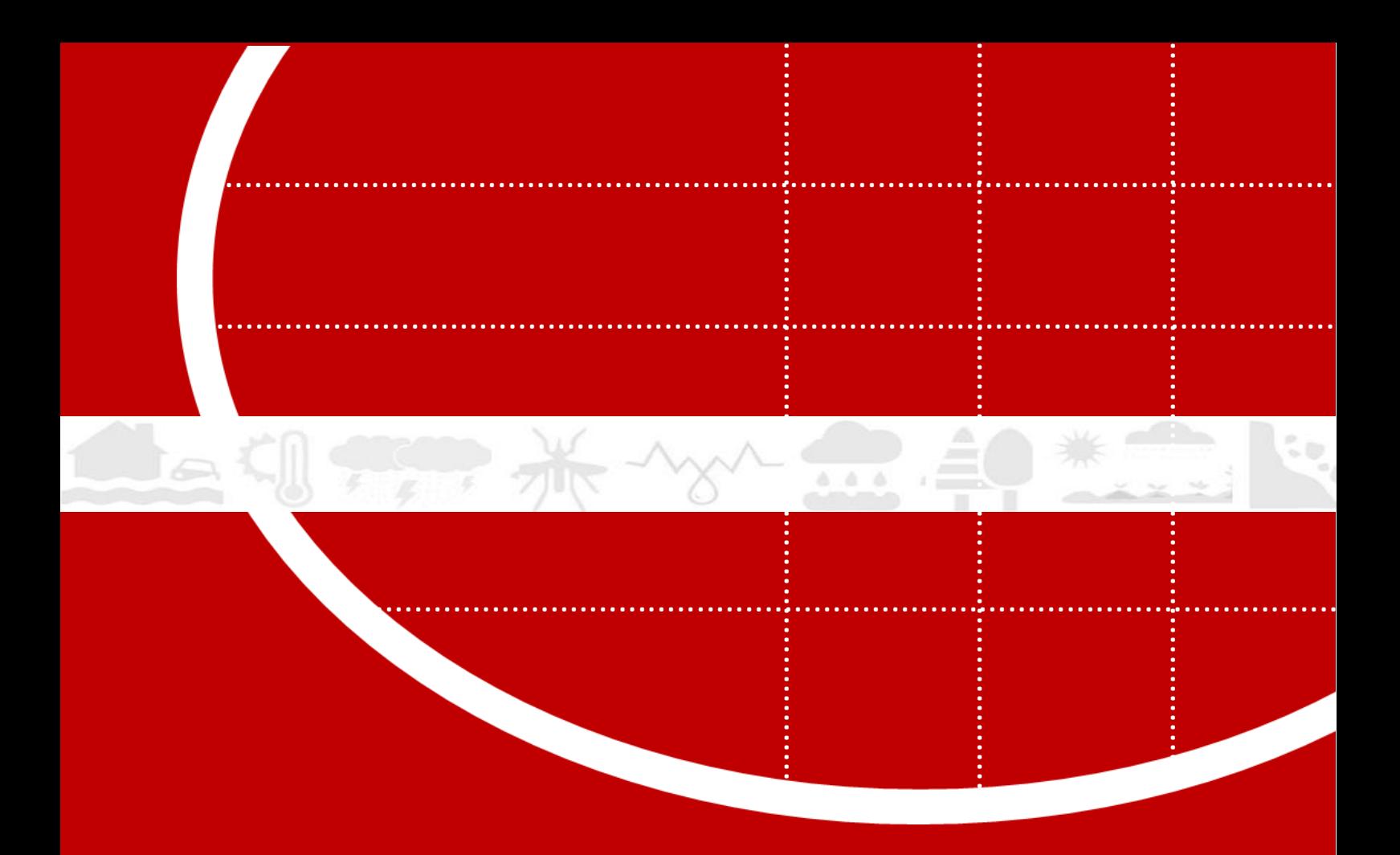

# <span id="page-15-0"></span>MAPAS, DADOS E METADADOS

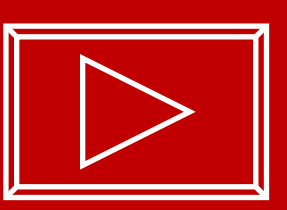

# <span id="page-16-0"></span>**Portal DataDownload MMA**

# Base de Dados e Mapas – Impactos da Mudança do Clima na Mata Atlântica

Passo 1 | Acesso ao Portal: [http://datadownload.mma.gov.br](http://datadownload.mma.gov.br/)

Quando se inicia o Portal DataDownload a disposição da interface é a seguinte...

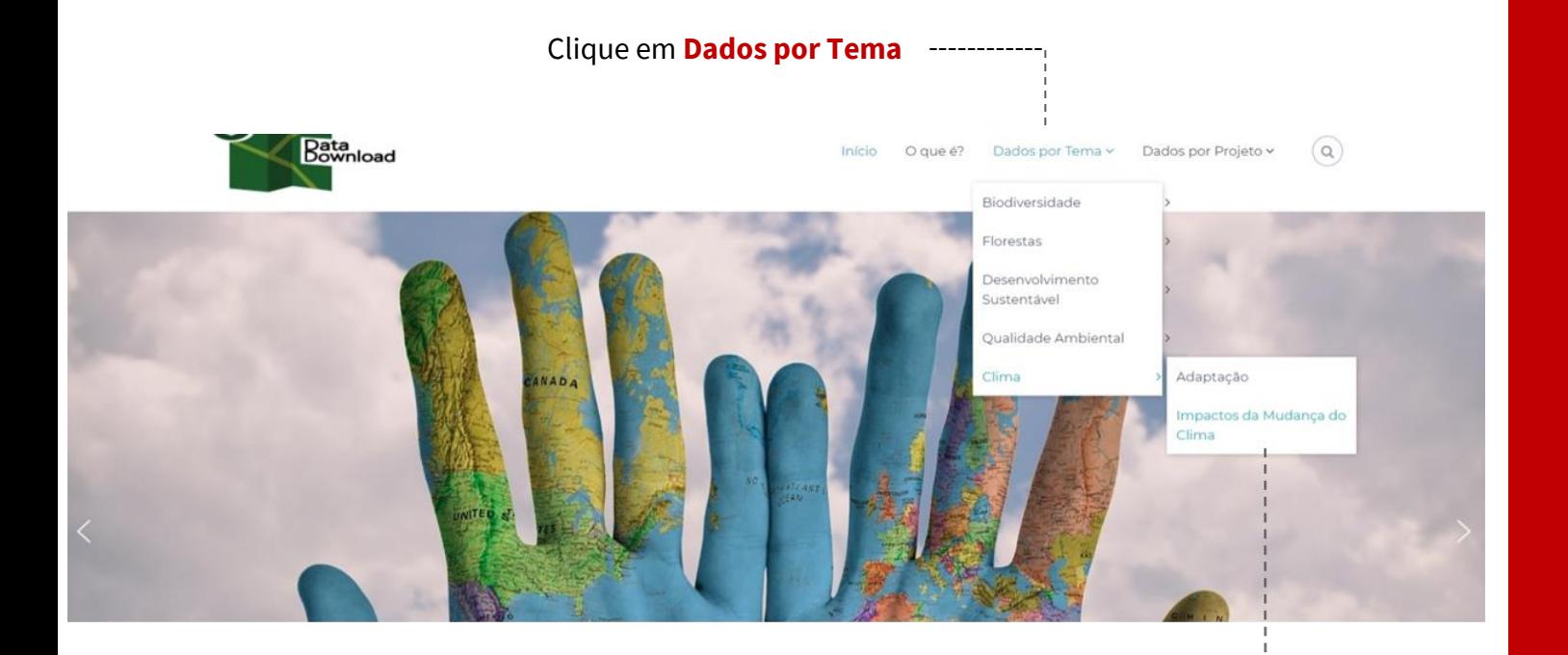

Depois, selecione a opção **Clima** e a seguir **Impactos da Mudança do Clima** para acesso aos dados geoespaciais.

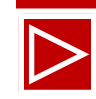

 $(\mathsf{a})$ 

#### A seguinte interface apresenta o resumo da pesquisa e permite acessar o link para o estudo completo.

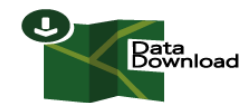

Início O que é? Dados por Tema v Dados por Projeto ~

#### Impactos da Mudança do Clima na Mata Atlântica

Início > Impactos da Mudança do Clima na Mata Atlântica

O projeto Mata Atlântica contratou, entre 2015 e 2016, o estudo <mark>mpactos Biofísicos Potenciais da Mudança do Clima na Mata Atlântica c</mark>ompreendendo diagnóstico de<br>prováveis impactos da mudança do clima sobre o território d Tempo e Estudos Climáticos do Instituto Nacional de Pesquisas Espaciais (CPTEC-INPE), de regionalização de Modelos Climáticos Globais (MCC) a partir do Modelo Climático ETA-CPTEC, acoplado aos modelos climáticos globais HadGEM2-ES e MIROC5, para os cenários de emissões RCP 4.5 e 8.5, considerando o período histórico 1961-2005, como linha de base, e as projeções futuras para a média dos anos 2011-2040, 2041-2070 e 2071-2099.

Os dados de regionalização são disponibilizados em grid de 20×20 km para a Mata Atlântica (Lei nº 11.428 de 2006) e para partes das regiões Sudeste, Centro Oeste e Sul do Brasil, em grid de 5×5 km, sendo que este último contempla apenas o modelo ETA Hadgem2-ES e o cenário de emissões RCP 8.5. Nesta resolução espacial foi possível detalhar os impactos da mudança do clima na Mata Atlântica para as regiões dos Mosaicos de Unidades de Conservação Central Fluminense e do Lagamar. Os resultados são apresentados em formato **absoluto,** ou seja, as médias dos dados simulados para os períodos entre 2011-2040, 2041-2070 e 2071-2099; e dados relativos à **variação** entre as projeções futuras e os valores simulados para o período histórico (1961-2005).

O estudo <mark>mpactos Biofísicos Potenciais da Mudança do Clima na Mata Atlântica f</mark>oi desenvolvido para responder à necessidade de avanço no conhecimento sobre os<br>Impactos territoriais da mudança do clima na Mata Atlântica (L adaptação, principalmente baseadas em ecossistemas, e a sua incorporação em políticas públicas e em instrumentos de planejamento e ordenamento territorial em nível regional e municipal.

> Links de acesso para o relatório da pesquisa.

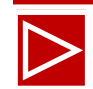

#### **Passo 2 | Definir o recorte territorial**

Ainda nesta interface, é possível selecionar com qual recorte territorial se pretende trabalhar.

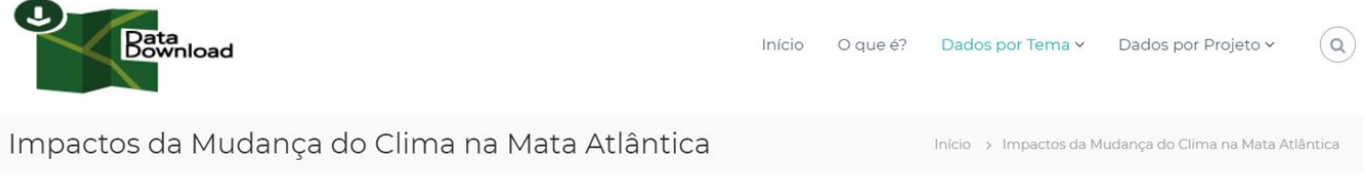

O projeto Mata Atlântica contratou, entre 2015 e 2016, o estudo Impactos Biofísicos Potenciais da Mudança do Clima na Mata Atlântica compreendendo diagnóstico de prováveis impactos da mudança do clima sobre o território da Mata Atlântica. Modelagens foram realizadas a partir de dados disponibilizados pelo Centro de Previsão de Tempo e Estudos Climáticos do Instituto Nacional de Pesquisas Espaciais (CPTEC-INPE), de regionalização de Modelos Climáticos Globais (MCG) a partir do Modelo

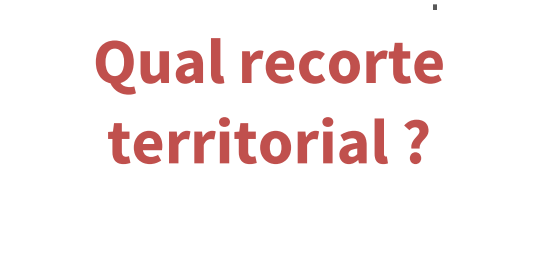

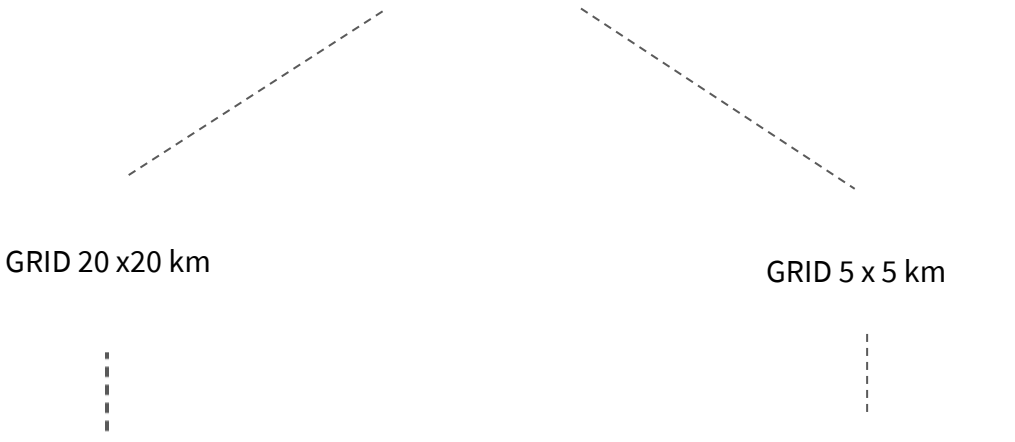

 $\spadesuit$ 

Mosaicos de Unidades de Conservação

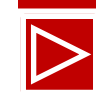

 $\bullet$ 

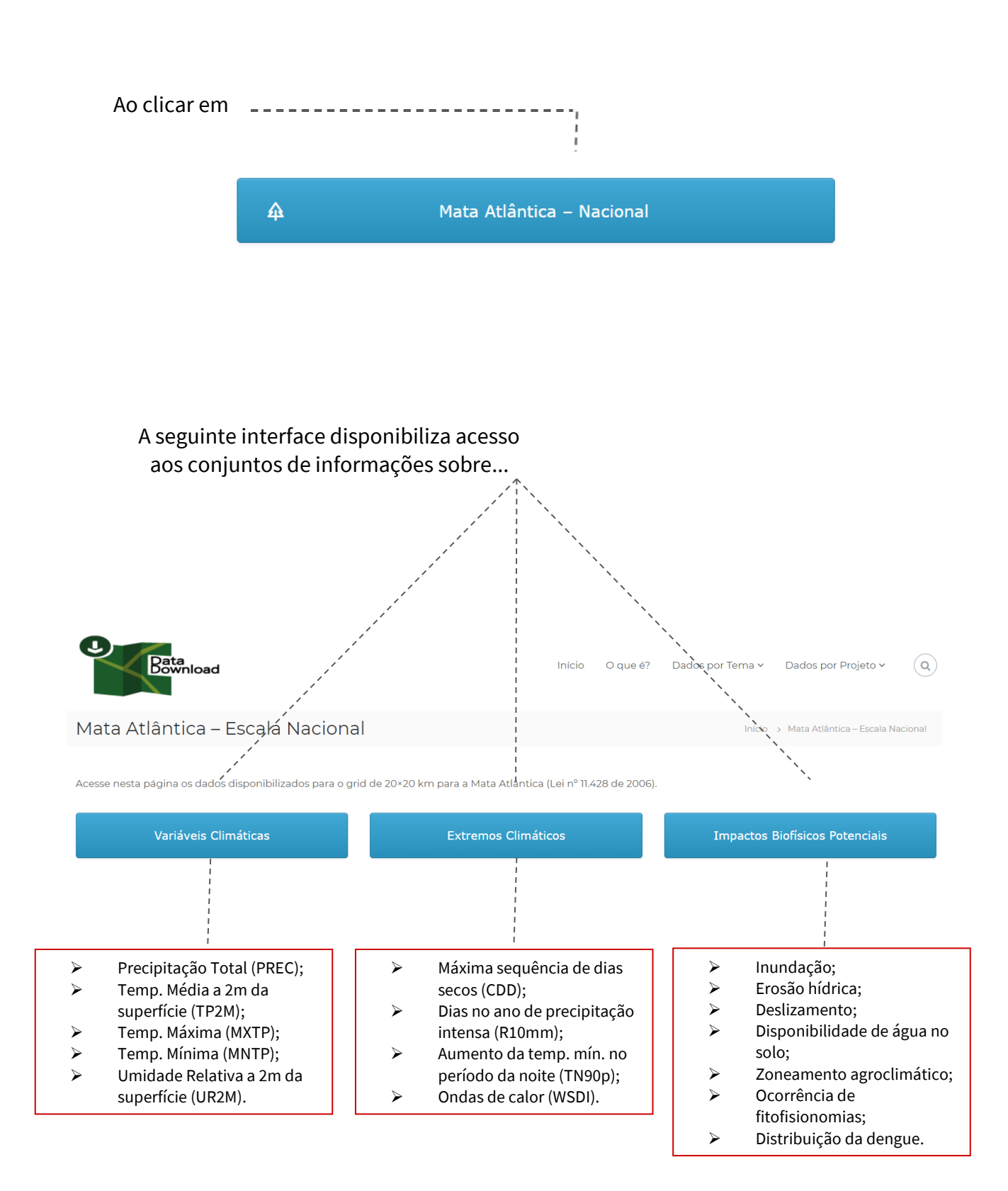

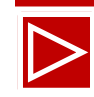

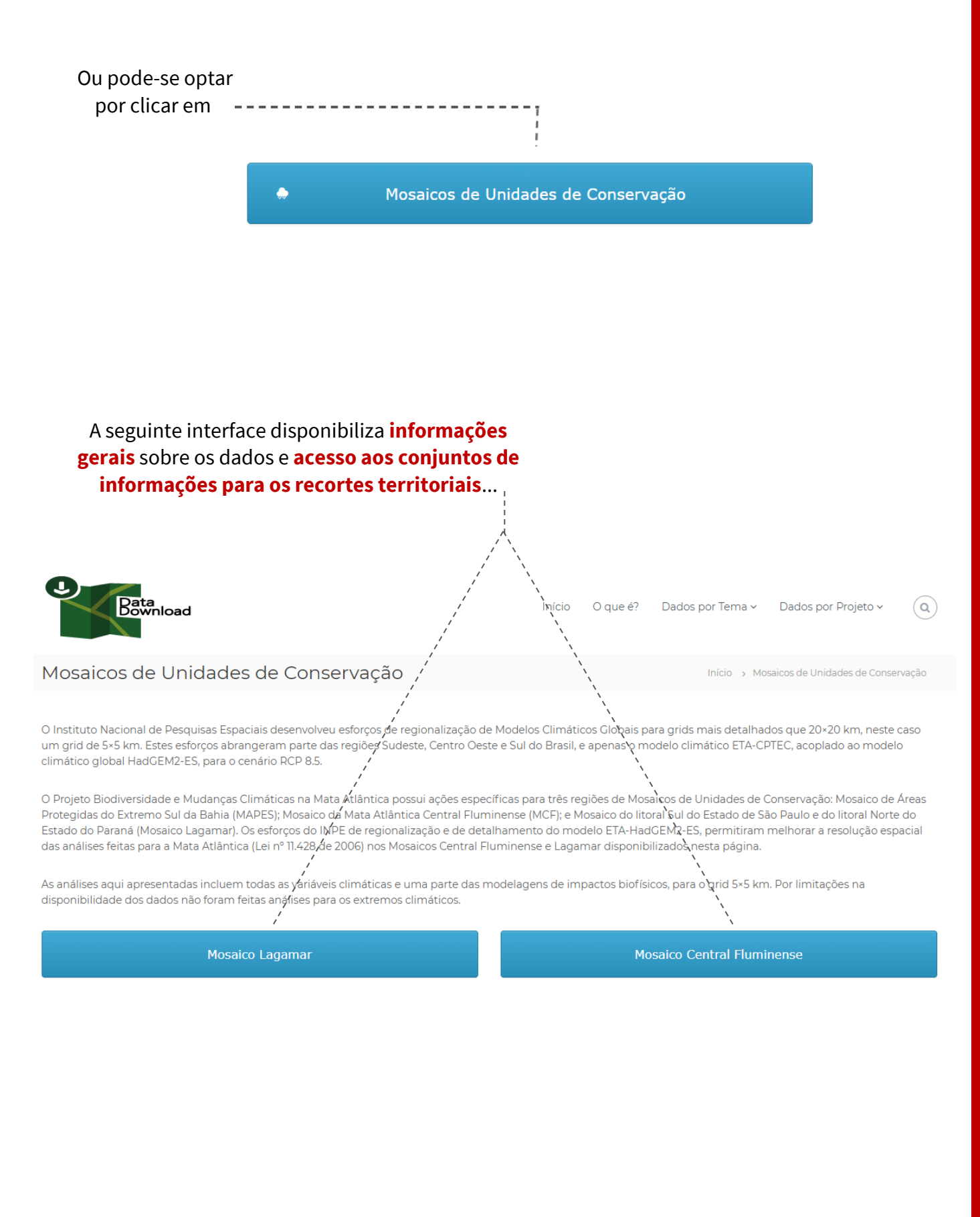

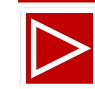

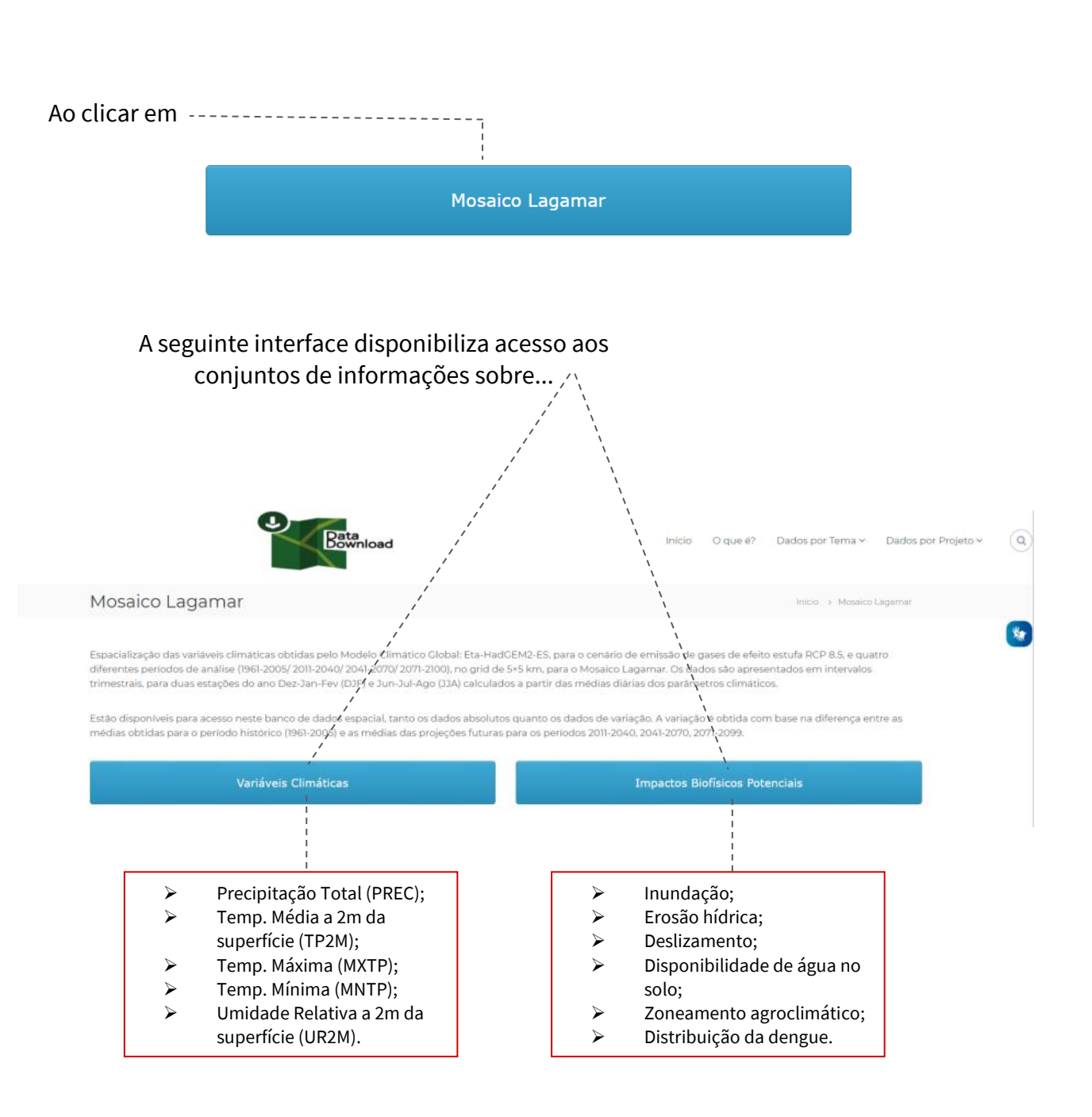

/

✓ Procedimento semelhante para acesso aos dados para o **Mosaico Central Fluminense**.

✓ Para os Mosaicos de Unidades de Conservação (Central Fluminense e Lagamar) não estão disponíveis os dados geoespaciais com grid 5 x 5 km para os Extremos Climáticos que, contudo, foram aplicados na obtenção dos resultados da modelagem dos impactos potenciais.

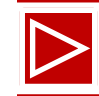

Vamos agora conhecer a interface de acesso aos dados geoespaciais **Mata Atlântica – Escala Nacional para as Variáveis Climáticas**.

Lembrando que, a partir desta etapa as interfaces de acesso aos dados geoespaciais para os parâmetros: Variáveis Climáticas e Impactos Biofísicos Potencias são semelhantes para os três recortes territoriais: Mata Atlântica, Lagamar e Central Fluminense. Apenas os dados para Extremos Climáticos são restritos ao conjunto de informações com grid 20x20km.

Então, vamos ao exemplo.

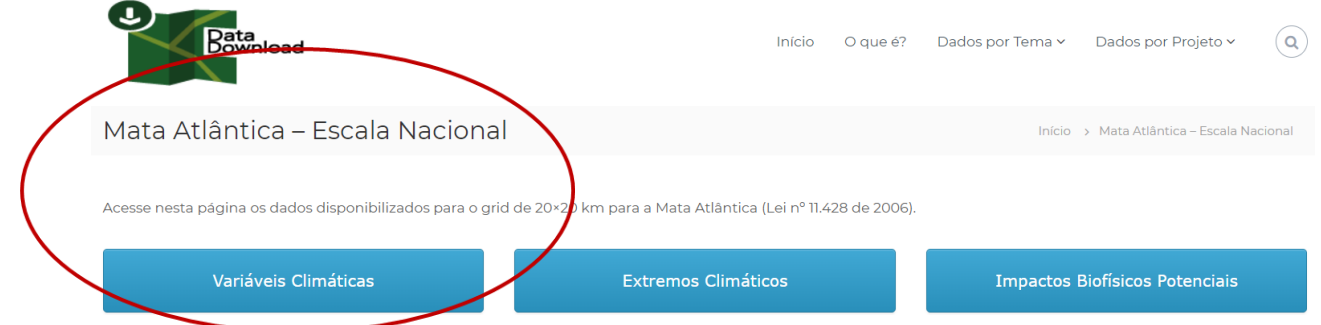

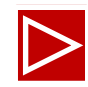

#### Passo 3 | Acessar os dados para download

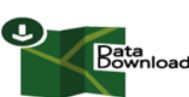

Dados por Tema v Dados por Proj Início O que é?

Variáveis Climáticas

Início > Variáveis Climáticas

#### **MATA ATLÂNTICA**

Acesso aos dados espacializados das variáveis climáticas obtidas para dois Modelos Climáticos Globais, Eta-HadGEM2-ES e Eta-MIROC5, para os cenários de emissão de gases de efeito estufa RCP 4.5 e RCP 8.5 e quatro diferentes períodos de análise (1961-2005/2011-2040/2041-2070/2071-2100). Dados apresentados para toda a área de aplicação da Lei da Mata Atlântica (Lei nº 11.428/06), em intervalos trimestrais, para duas estações do ano Dez-Jan-Fev (DJF) e Jun-Jul-Ago (JJA), calculados a partir das médias diárias.

Estão disponíveis dados no formato absoluto e variação. A variação é obtida com base na diferença entre as médias do período histórico (1961-2005) e as médias das projeções futuras para os períodos 2011-2040, 2041-2070, 2071-2099.

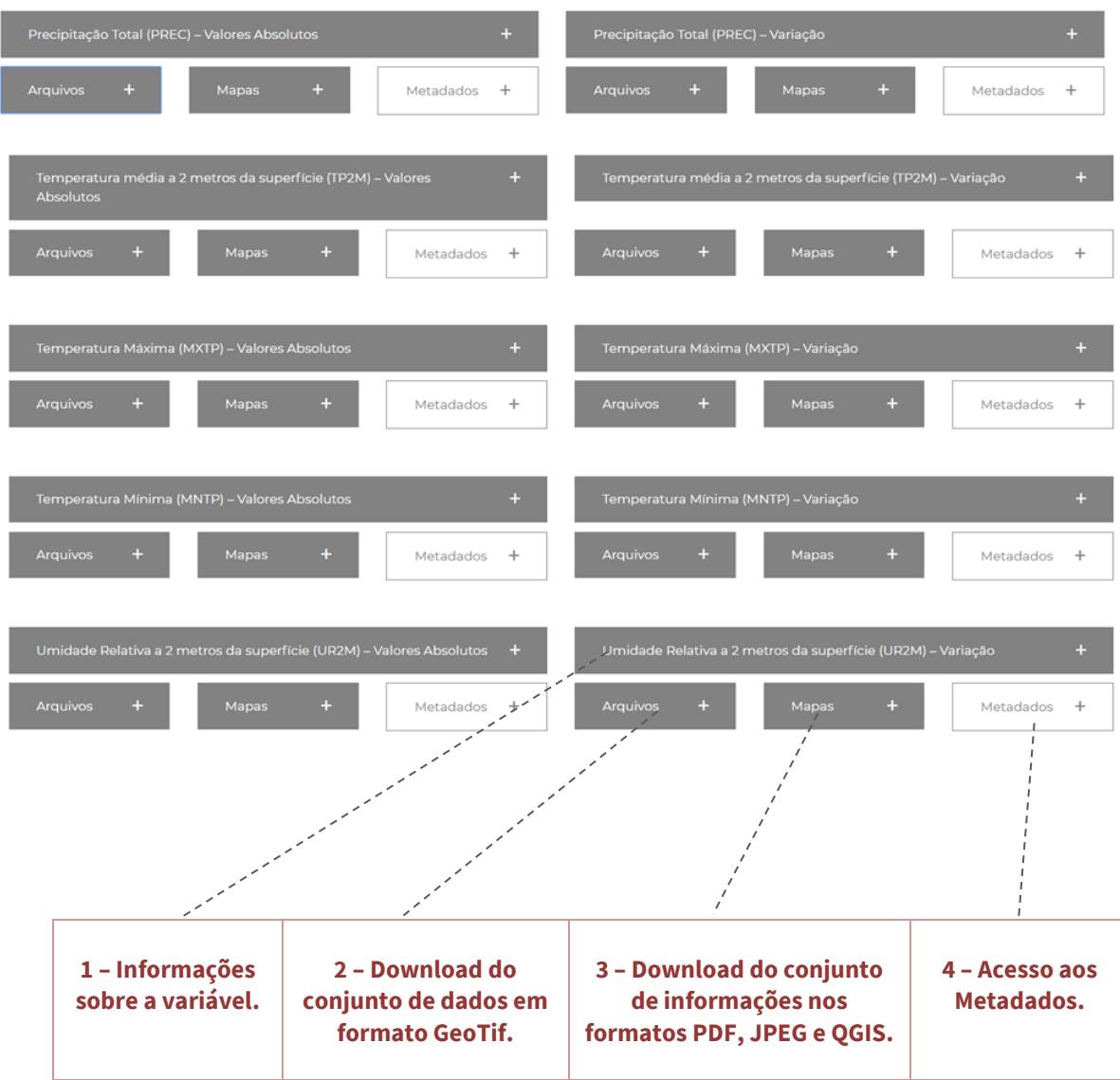

 $\mathbf{v}_x$ 

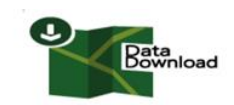

 $O$  que é? Dados por Tema v Dados por Projeto v  $\alpha$ Início

#### Variáveis Climáticas

#### **MATA ATLÂNTICA**

Acesso aos dados espacializados das variáveis climáticas obtidas para dois Modelos Climáticos Globais, Eta-HadGEM2-ES e Eta-MIROCS, para os cenários de emissão de gases de efeito estufa RCP 4.5 e RCP 8.5 e quatro diferentes períodos de análise (1961-2005/ 2011-2040/ 2041-2070/ 2071-2100). Dados apresentados para toda a área de aplicação da Lei da Mata Atlântica (Lei nº 11.428/06), em intervalos trimestrais, para duas estações do ano Dez-Jan-Fev (DJF) e Jun-Jul-Ago (JJA), calculados a partir das médias diárias.

Estão disponíveis dados no formato absoluto e variação. A variação é obtida com base na diferença entre as médias do período histórico (1961-2005) e as médias das projecões futuras para os períodos 2011-2040, 2041-2070, 2071-2099

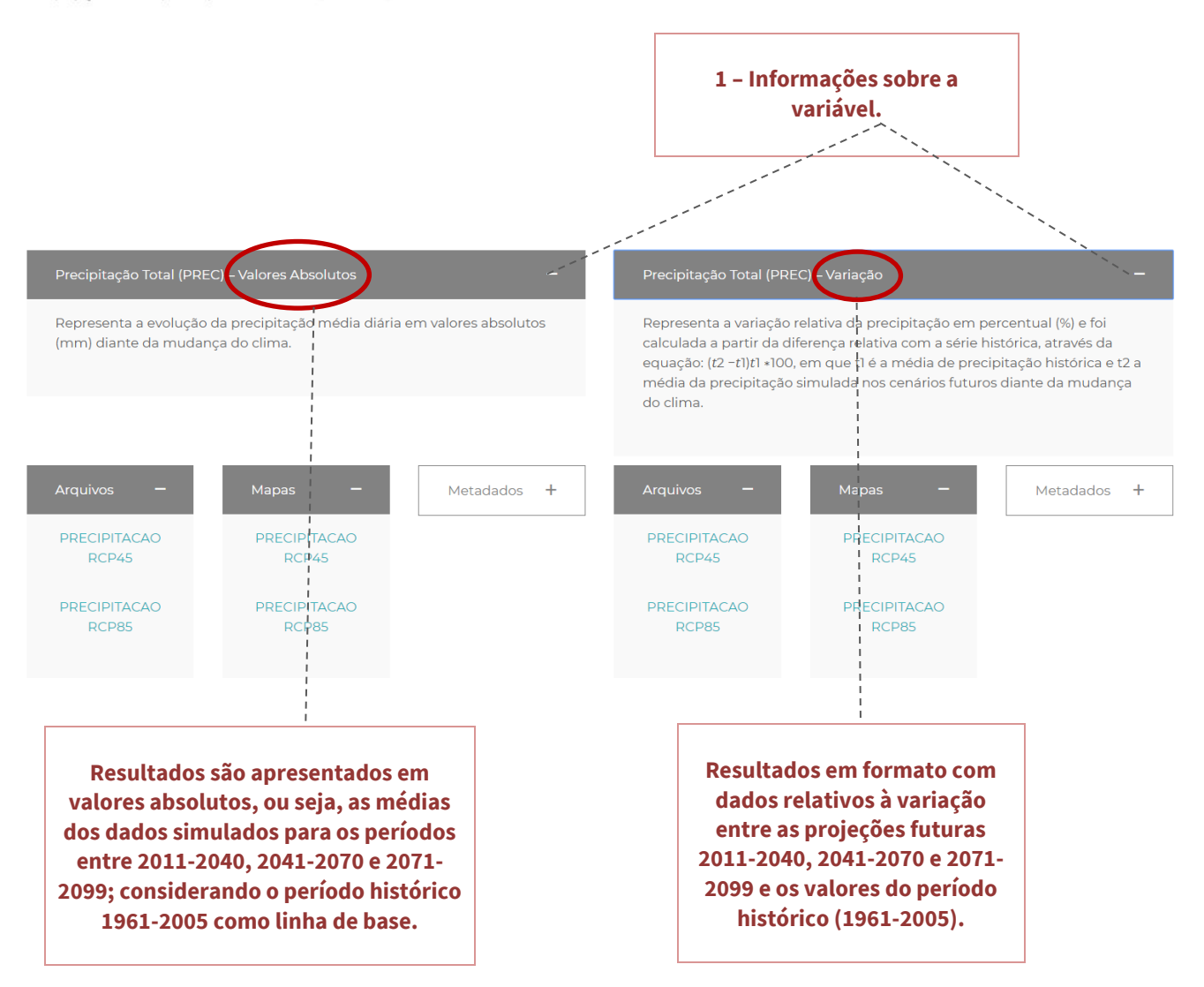

Utilizar os **dados absolutos** se mostra uma alternativa para identificação dos valores MÍNIMOS e MÁXIMOS do intervalo de resultados para os períodos futuros em relação ao período histórico. Utilizar os **dados de variação** se mostra uma alternativa de destaque para as anomalias relativas dos parâmetros climáticos e impactos potenciais.

Para alguns especialistas a representação dos parâmetros para os dados em valores absolutos pode acontecer de serem de mais fácil compreensão a depender do trabalho que se pretende realizar.

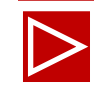

#### Na opção **arquivos**, você poderá fazer o download do conjunto de dados em formato GeoTif.

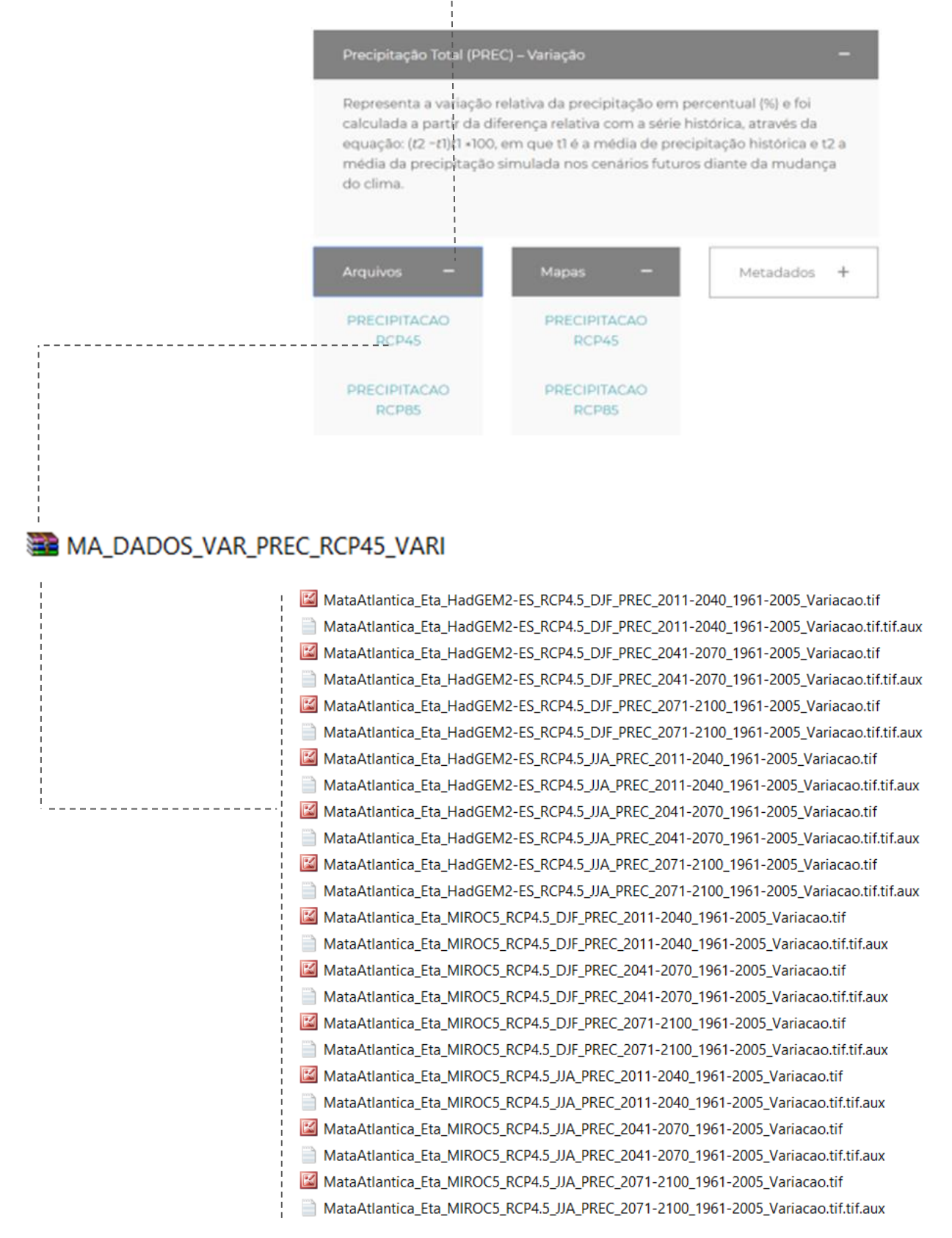

O arquivo compactado será transferido para seu computador.

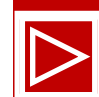

Pronto! Seguindo os procedimentos acima descritos os arquivos GeoTif estarão disponibilizados para que os usuários e as usuárias de diversos perfis possam produzir seus próprios mapas e cartogramas, para uso pessoal, acadêmico e profissional, a partir da manipulação destes dados geoespaciais no ambiente Sistema de Informações Geográficas (SIG).

**NOTA:** Os limites do recorte para os arquivos em formato Geotif elaborados em 2015/2016 consideraram a área de aplicação da Lei da Mata Atlântica (Lei nº 11.428/2006) definida pelo Decreto nº 6.660/2008, delimitações estabelecidas no [Mapa da Área de Aplicação da Lei no.](http://geoftp.ibge.gov.br/informacoes_ambientais/estudos_ambientais/biomas/mapas/lei11428_mata_atlantica.pdf)  [11.428 de 2006](http://geoftp.ibge.gov.br/informacoes_ambientais/estudos_ambientais/biomas/mapas/lei11428_mata_atlantica.pdf) do Instituto Brasileiro de Geografia e Estatística – IBGE (2ª edição 2012, escala 1:5.000.000), considerando as formações florestais e ecossistemas associados que integram a Mata Atlântica.

Vamos conhecer um pouco mais sobre os dados do **ARQUIVO** compactado, que compreende o conjunto total de informações em formato GeoTif para o parâmetro selecionado.

Observe que na lista de dados GeoTif disponibilizados no arquivo, o esquema de **nomenclatura para cada arquivo .tif** permite ao usuário entendimento rápido sobre as características espaçotemporais e modelagem realizadas no arquivo apresentado. Veja a seguir alguns exemplos sobre as normas para nomenclatura dos arquivos GeoTif.

Exemplo de dados sobre **Variáveis Climáticas**:

O arquivo refere-se à variação em % do comportamento médio da precipitação projetada para a área de aplicação da Lei da Mata Atlântica (lei nº 11.428 de 2006) no período entre os anos 2011 - 2040, em relação ao período histórico compreendido entre os anos de 1961 - 2005 (linha de base), considerando o trimestre de Dezembro, Janeiro e Fevereiro, modelo climático regional Eta-HadGEM2-ES, para o cenário RCP\*4.5 de concentração de gases de efeito estufa.

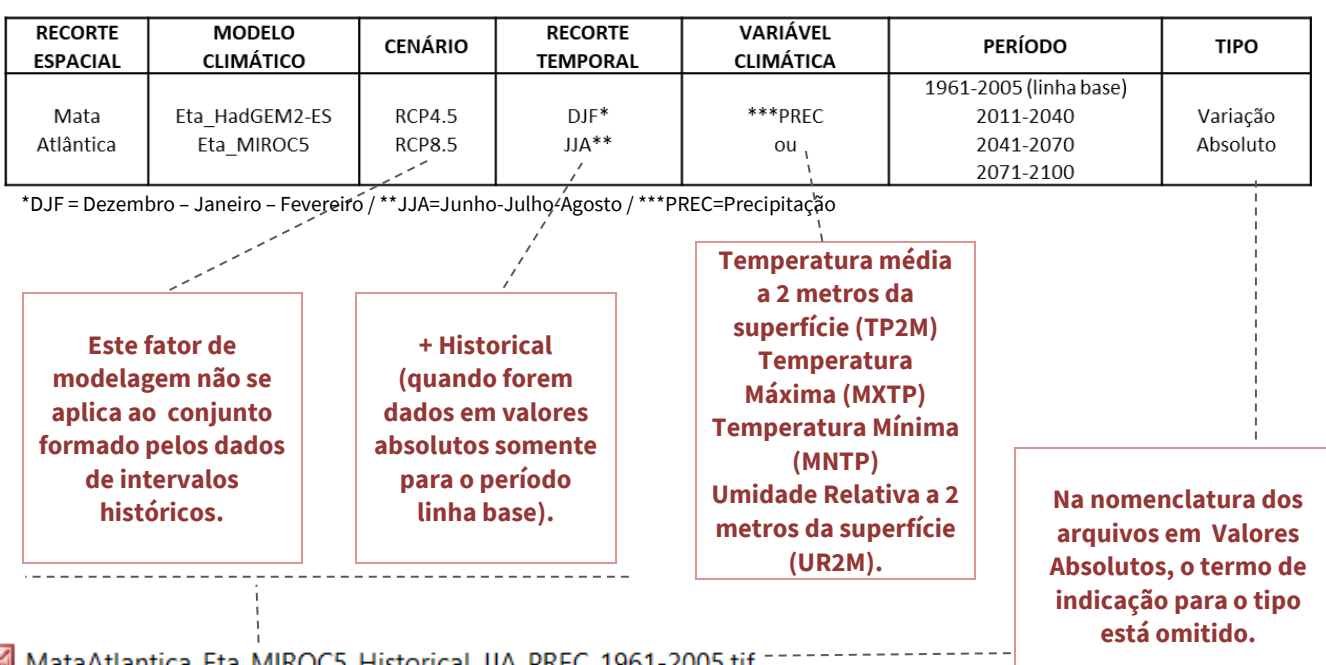

MataAtlantica\_Eta\_HadGEM2-ES\_RCP4.5\_DJF\_PREC\_2011-2040\_1961-2005\_Variacao.tif

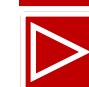

A nomenclatura para os dados sobre **Extremos Climáticos** se apresenta de maneira semelhante.

O arquivo refere-se à representação para a área de aplicação da Lei da Mata Atlântica (lei nº 11.428 de 2006) da diferença do comportamento anual projetado do índice de dias secos consecutivos (CDD) no cenário do período entre os anos entre 2011 - 2040, em relação ao período histórico compreendido entre os anos de 1961 - 1990 (linha de base), para o modelo climático regional Eta-MIROC5, cenário RCP 8.5 de concentração de gases de efeito estufa.

#### MataAtlantica\_Eta\_MIROC5\_RCP8.5\_Anual\_CDD\_2011-2040\_1961-1990\_Anomalia.tif

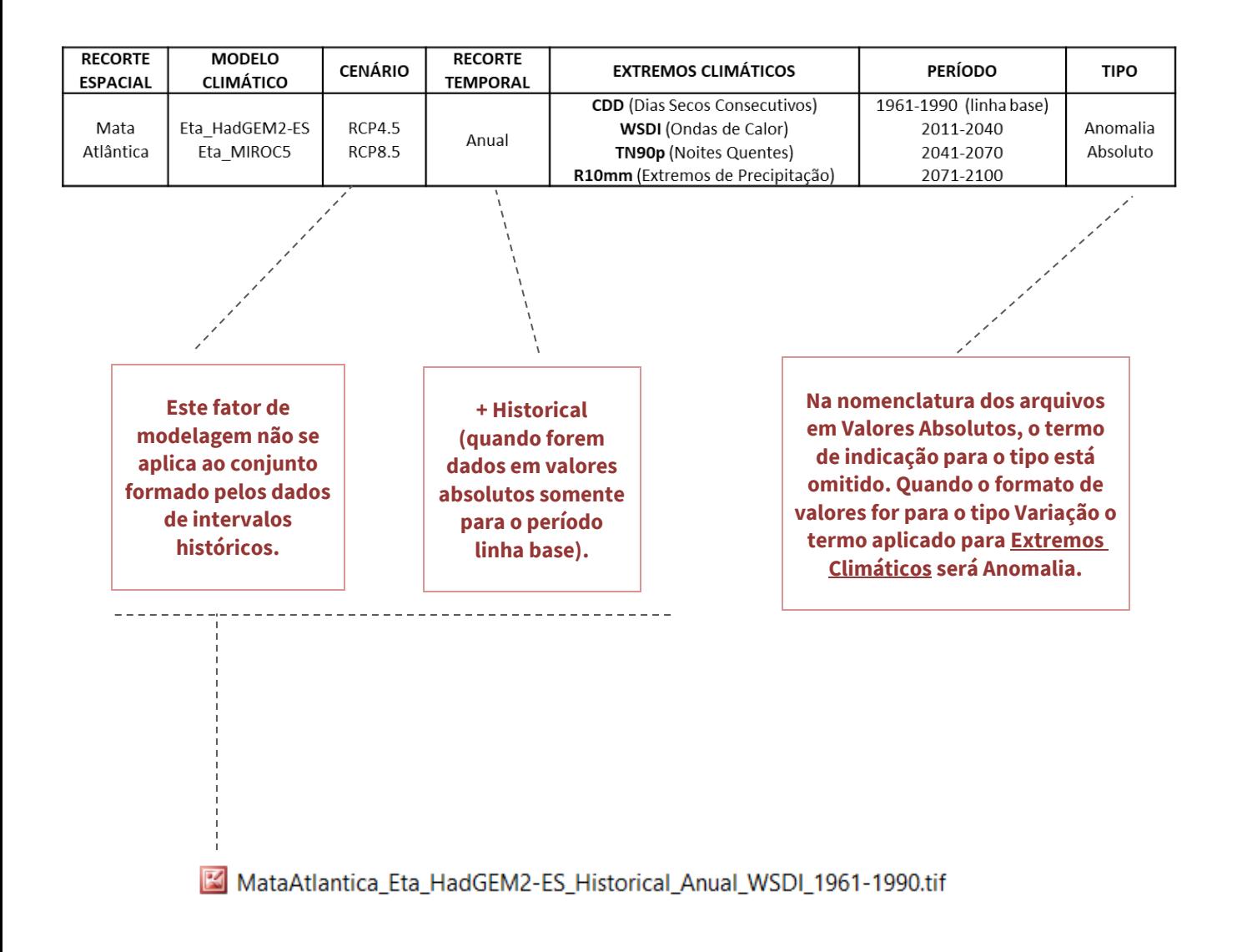

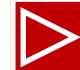

E também para os dados sobre os **Impactos Biofísicos Potenciais**, a nomenclatura dos arquivos destaca os parâmetros aplicados na modelagem, com algumas diferenças. Veja o exemplo a seguir.

O arquivo refere-se ao comportamento médio anual do potencial à inundação projetado para a área de aplicação da Lei da Mata Atlântica (lei nº 11.428 de 2006) do período entre os anos entre 2011 - 2040, em relação ao período histórico compreendido entre os anos de 1961 - 1990 (linha de base), para o modelo climático regional Eta-MIROC5, cenário RCP 8.5 de concentração de gases de efeito estufa.

O impacto potencial foi calculado por meio do cruzamento de índices de extremos climáticos (Dias no ano de precipitação intensa - R10mm, precipitação anual total dos dias em que a precipitação foi maior ou igual ao percentil 95 de todos os dias úmidos do ano, com chuvas maiores ou iguais à 1mm - R95p, número máximo de dias úmidos consecutivos no ano - CWD e máxima precipitação anual em 5 dias consecutivos - RX5day) que contribuem para a deflagração da inundação, e indicadores de sensibilidade física do ambiente (ordem dos cursos d'água, declividade, distância horizontal e vertical em relação aos cursos d'água). Os indicadores foram normalizados e cruzados a partir de teste de sensibilidade, resultando em um índice (valores entre 0-1) apontando assim, áreas de menor (próximos de 0) a maior (próximos de 1) impacto potencial.

**NOTA:** Consultar a publicação [MMA \(2018\)](https://www.mma.gov.br/images/arquivos/biomas/mata_atlantica/Impactos%20da%20Mudanca%20do%20Clima%20na%20Mata%20Atlantica.pdf) para pesquisar os detalhes sobre os cálculos dos índices, seleção de indicadores e metodologias aplicadas na obtenção dos resultados dos modelos de impactos potenciais do estudo em questão.

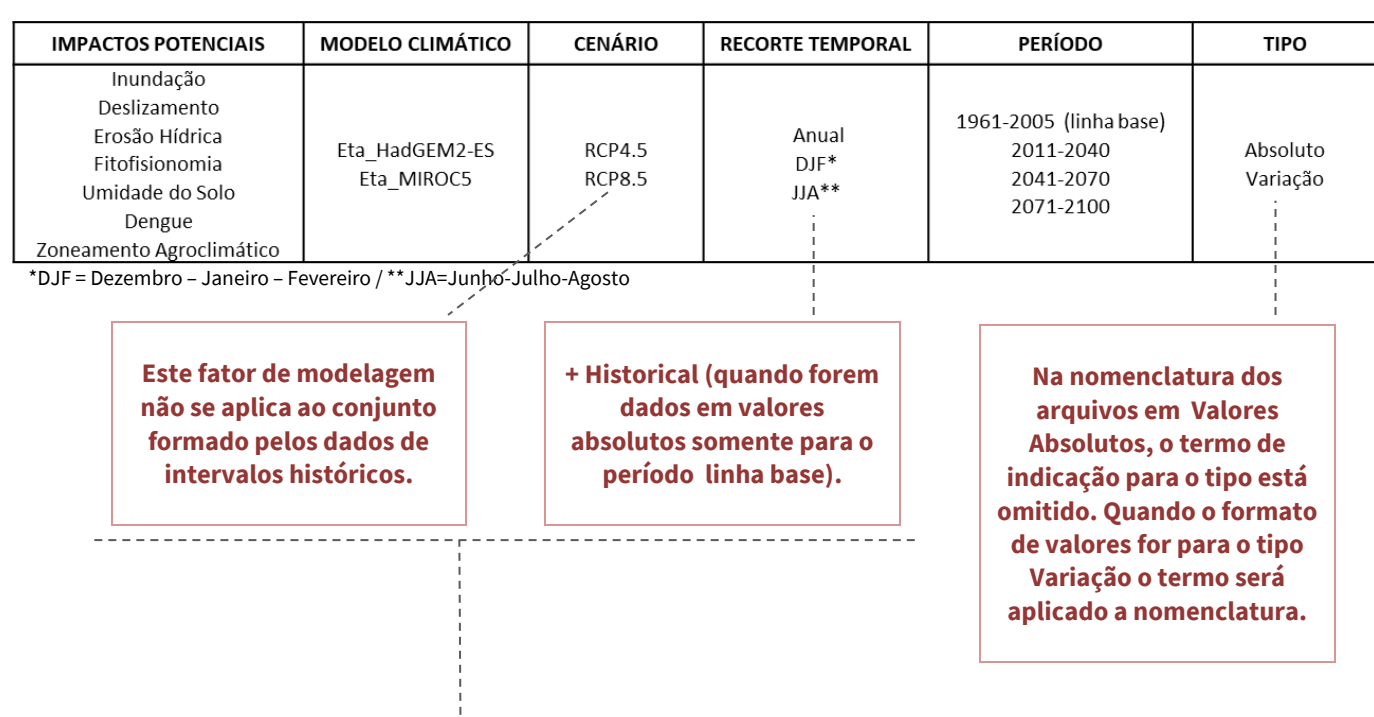

### inundacao\_eta\_miroc5\_rcp8.5\_anual\_2011-2040

deslizamento\_eta\_hadgem2-es\_historical\_jja\_1961-2005

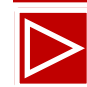

Veja ainda os exemplos para a **nomenclatura** dos arquivos Geotif para os **Mosaicos de Unidades de Conservação Lagamar e Central Fluminense**, que seguem normas semelhantes às mencionadas anteriormente. Lembrando que o conjunto de dados para os mosaicos compreendem as Variáveis Climáticas e Impactos Biofísicos Potenciais.

O arquivo refere-se ao comportamento médio da temperatura máxima diária projetado em valores absolutos (°C) para a região do Mosaico Lagamar (SP e PR) do período entre os anos entre 2011 - 2040, em relação ao período histórico compreendido entre os anos de 1961 - 1990 (linha de base), considerando o recorte temporal para o trimestres Dezembro, Janeiro e Fevereiro, modelo climático regional Eta-HadGEM2-ES e cenário RCP 8.5 de concentração de gases de efeito estufa.

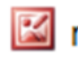

## mxtp\_eta\_hadgem2-es\_rcp8.5\_djf\_2011-2040\_lagamar

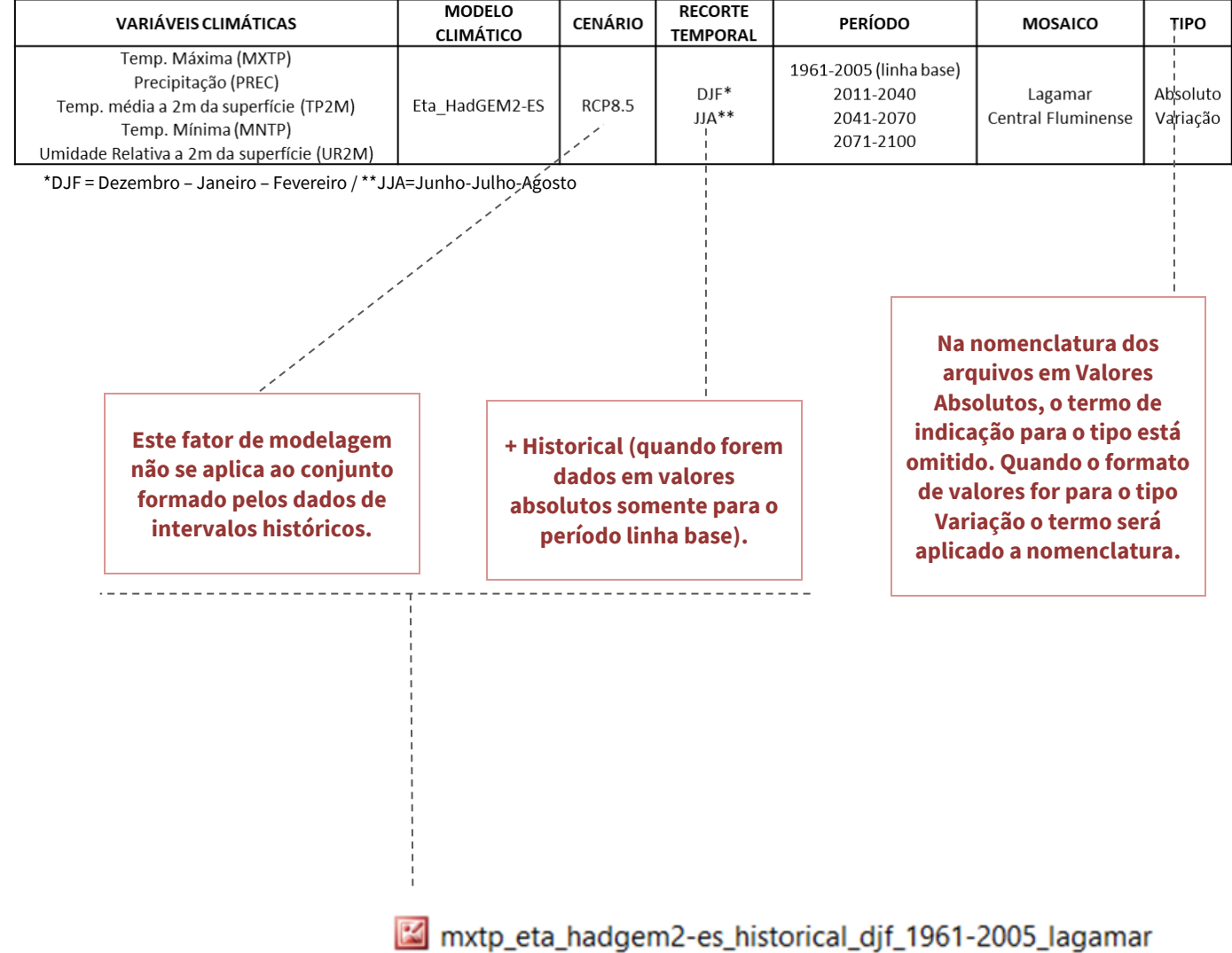

O arquivo a seguir refere-se à variação relativa (%) do comportamento médio anual projetado do impacto potencial à erosão hídrica na região do Mosaico Central Fluminense, para o período entre os anos de 2041 – 2070; em relação ao período histórico compreendido entre os anos de 1961 – 2005, modelo climático regional Eta-HadGEM2-ES e cenário RCP 8.5.

O impacto potencial foi calculado por meio da erosividade que consiste na competência da chuva em ocasionar erosão e é representada em megajoule (MJ), ou seja, uma unidade de força. Foram selecionadas equações que melhor se adaptavam a base de exposição para o Brasil. As equações são baseadas em correlações com o índice de chuva de Fournie e recebem como variáveis de entrada as médias mensais e anuais de precipitação conforme os dados de exposição modelados [MMA \(2018\).](https://www.mma.gov.br/images/arquivos/biomas/mata_atlantica/Impactos%20da%20Mudanca%20do%20Clima%20na%20Mata%20Atlantica.pdf)

erosao\_hidrica\_eta\_hadgem2-es\_rcp8.5\_anual\_2041-2070\_central\_fluminense\_variacao

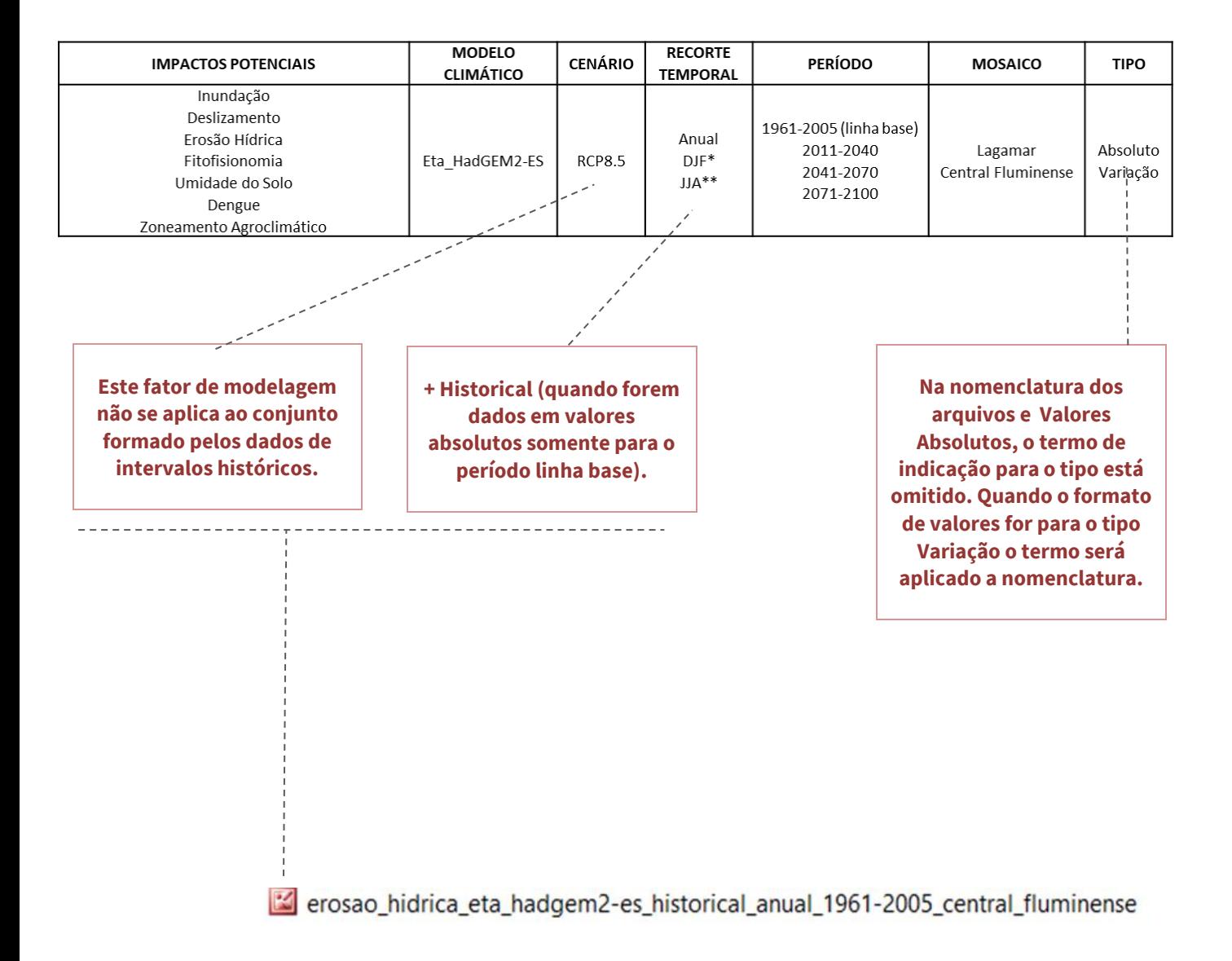

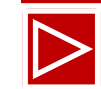

A seguir, vamos conhecer o conjunto de informações disponibilizadas para download na opção **Mapas**.

## **MATA ATLÂNTICA**

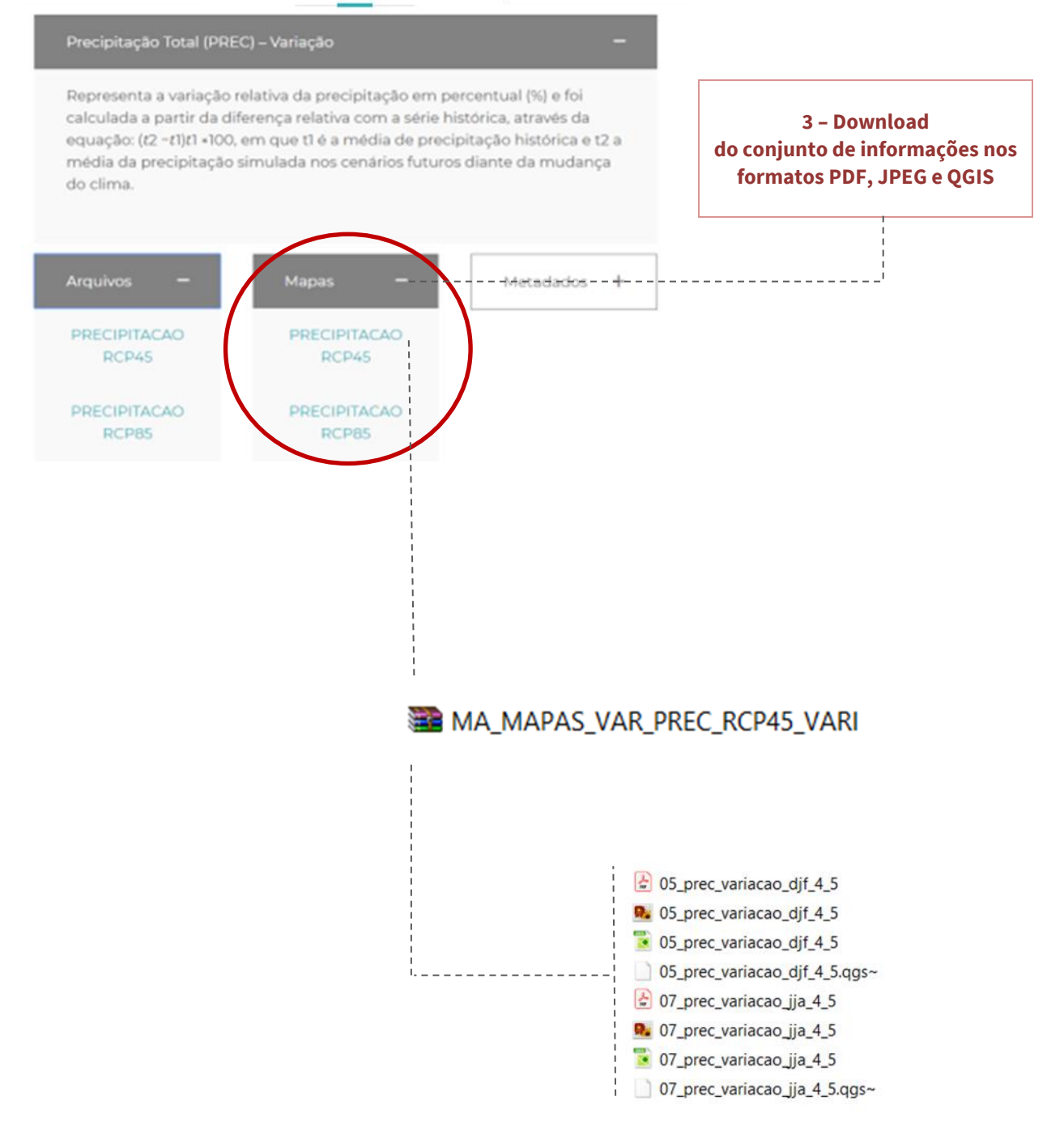

O arquivo em formato compactado será transferido para seu computador.

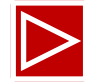

Os mapas apresentados nos formatos PDF e JPEG tratam-se de cartogramas elaborados em formato de impressão em A3 para uma melhor visualização e comunicação. No caso do exemplo, correspondem a coleção de mapas da **Variação relativa da precipitação média diária** considerando os trimestres **Dezembro, Janeiro, Fevereiro (djf)** e **Junho, Julho, Agosto (JJA)**, para o cenário de concentração de gases de efeito estufa tido como otimista, **RCP 4.5**.

A nomenclatura dos arquivos em **Mapas** segue na direção de indicar a natureza do geoprocessamento que o cartograma objetiva apresentar. Apenas a numeração inicial da nomenclatura deve ser ignorada.

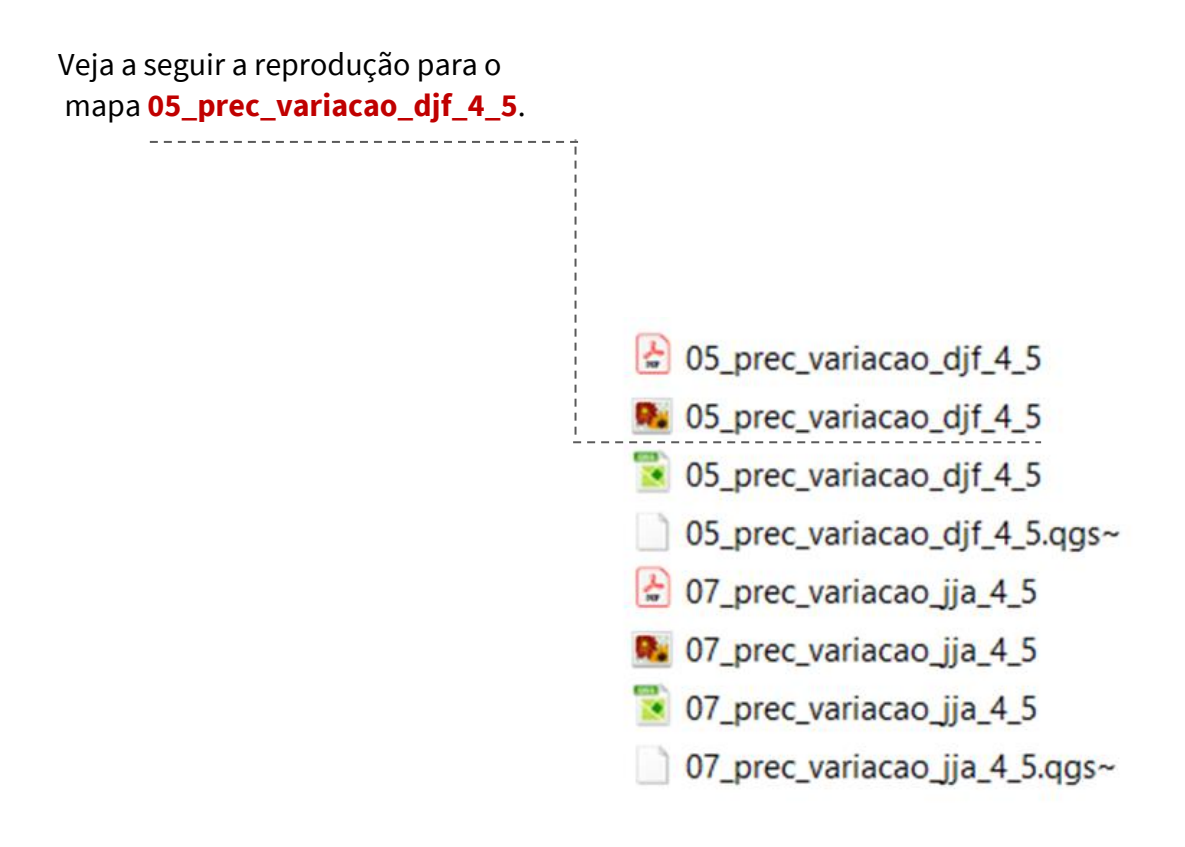

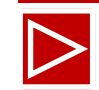

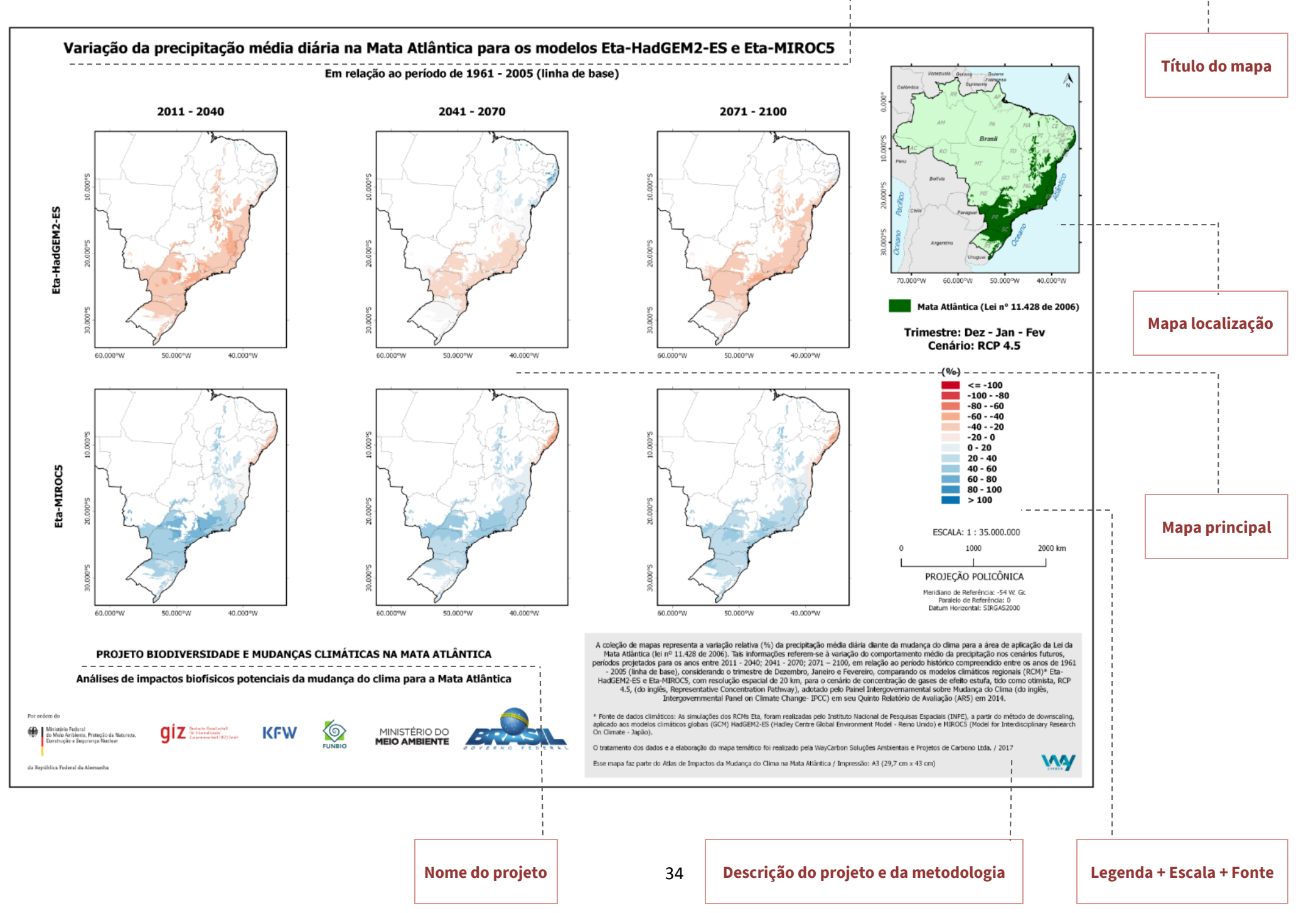

**METADADOS** ш **MAPAS, DADOS** 

O cartograma do exemplo corresponde à coleção de mapas da **variação relativa (%) da precipitação média diária** diante da mudança do clima para a área de aplicação da Lei da Mata Atlântica (lei nº 11.428 de 2006).

Tais informações referem-se à variação do comportamento médio da **precipitação** nos cenários futuros, períodos projetados para os **anos entre 2011 - 2040; 2041 - 2070; 2071 – 2100**, em relação ao período histórico compreendido entre os anos de 1961 - 2005 (linha de base), considerando o **trimestre Dezembro, Janeiro e Fevereiro (DJF)**, comparando os modelos climáticos regionais **Eta-HadGEM2-ES e Eta-MIROC5**, com **resolução espacial de 20 km**, para o cenário de concentração de gases de efeito estufa, tido como otimista, **RCP 4.5**, (do inglês, *Representative Concentration Pathway*), adotado pelo Painel Intergovernamental sobre Mudança do Clima (do inglês, Intergovernmental Panel on Climate Change- IPCC) em seu Quinto Relatório de Avaliação (AR5) em 2014.

Veja, agora, um exemplo para download na opção **Mapas** dos arquivos **PDF** e **JPEG** para os Mosaicos de Unidades de Conservação **Lagamar** e **Central Fluminense**.

No caso abaixo, temos para o recorte territorial MOSAICO LAGAMAR, a Variável Climática PRECIPITAÇÃO, com representação dos valores em VARIAÇÃO.

**MOSAICO LAGAMAR** 

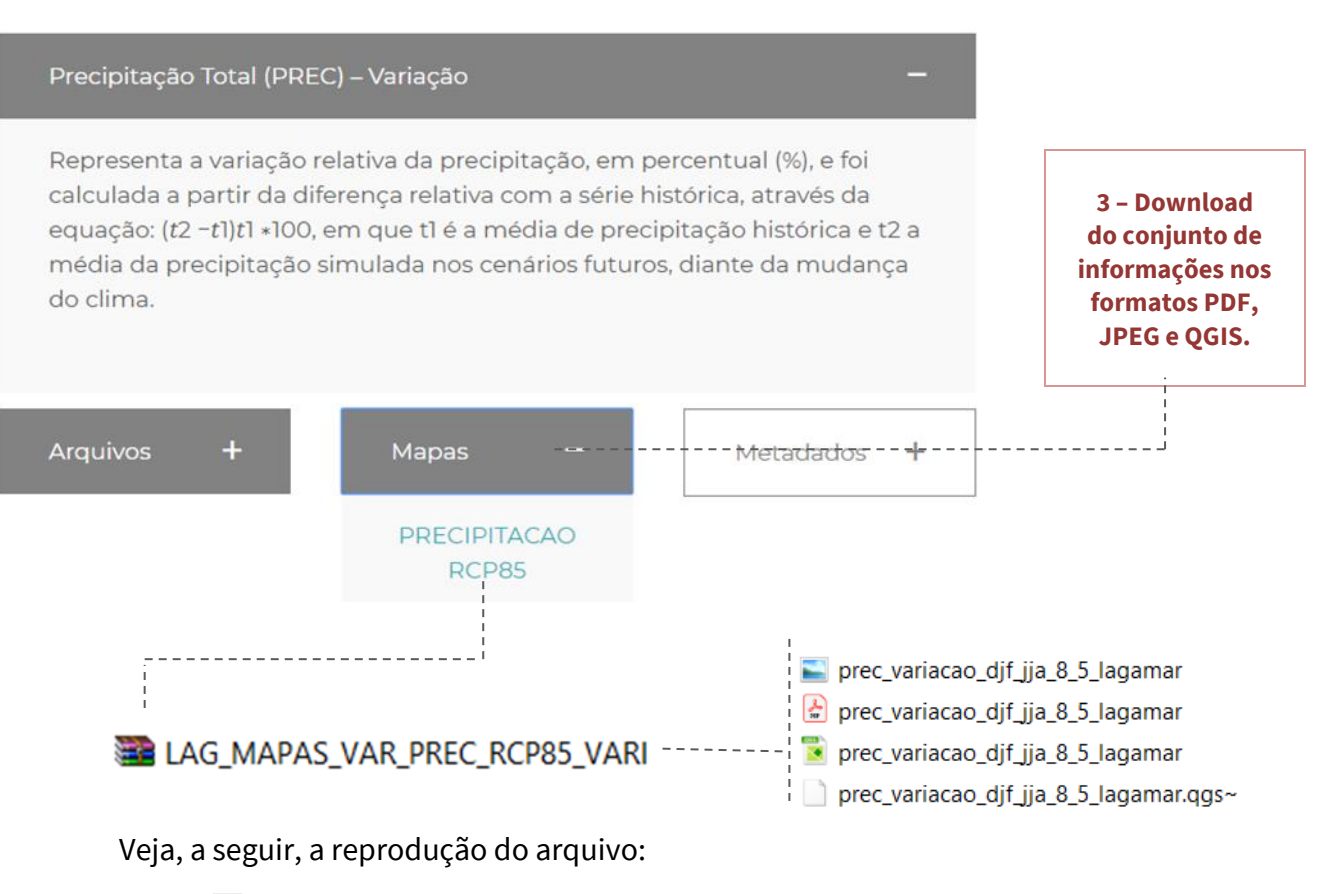

prec\_variacao\_djf\_jja\_8\_5\_lagamar

prec\_variacao\_djf\_jja\_8\_5\_lagamar

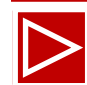

A coleção de mapas representa a **variação relativa (%) da precipitação média diária** diante da mudança do clima para a área de aplicação da Lei da Mata Atlântica (lei nº 11.428 de 2006). Tais informações referem-se à variação do comportamento médio da precipitação nos cenários futuros, períodos projetados para os **anos entre 2011 - 2040; 2041 - 2070; 2071 - 2100**, em relação ao período histórico compreendido entre os anos de 1961 - 2005 (linha de base), considerando os **trimestres de Dezembro, Janeiro, Fevereiro e Junho, Julho e Agosto**, para o modelo climático regional **Eta-HadGEM2-ES, com resolução espacial de 5 km**, para o cenário de concentração de gases de efeito estufa, tido como pessimista, **RCP 8.5**, (do inglês, *Representative Concentration Pathway*), adotado pelo Painel Intergovernamental sobre Mudança do Clima (do inglês, *Intergovernmental Panel on Climate Change*- IPCC) em seu Quinto Relatório de Avaliação (AR5) em 2014.

Os **dados de variação** destacam as ANOMALIAS relativas da precipitação. Os cenários mostram as tendências de precipitação no futuro: para diminuição no trimestre dezembro-janeiro-fevereiro (DJF) para todos os períodos de projeção, com a intensificação do sinal da anomalia (diminuição da precipitação) para a projeção do período 2071-2100. Já para a análise dos dados do período de junho-julho-agosto (JJA) esse comportamento também é observado na janela temporal de 2011-2040, onde o modelo projeta valores de anomalias entre -10% e 0%, ainda que menos expressivas se comparadas as anomalias de redução de precipitação observadas para a estação do verão (DJF). Enquanto para os períodos 2041-2070 e 2071-2100 o modelo apresenta predominância para os valores entre 10% e 40% sinalizando para este período o aumento na precipitação, em relação ao período de 1961-2005 (linha base).

Os **dados absolutos** apresentam os valores MÍNIMOS e MÁXIMOS do intervalo de resultados para os períodos futuros em relação ao período histórico. Na análise das figuras a redução de precipitação ocorre em toda a área da modelagem para o trimestre DJF. A região leste da área analisada apresenta as maiores reduções de precipitação, alcançando o valor médio de 3,7 mm de redução da precipitação. A estação de verão (DJF) é o período chuvoso da região em que as reduções são mais intensas. A estação de inverno (JJA) é o período de estiagem, e, portanto, não se observa mudanças significativas na precipitação média. Contudo, nota-se uma sutil tendência para maior intensidade de precipitação projetada para os períodos de 2041-2070 e 2071-2100, em especial para os setores de extremo sudeste da área.

**NOTA:** Os cartogramas apresentam os resultados para as tendências apontadas pelos dados, suficientes para uma reflexão sobre os impactos potenciais da mudança do clima na Mata Atlântica. No entanto, para elaboração das classes apresentadas por algumas legendas nos cartogramas podem ocorrer dificuldades na representação por uma única legenda para diferentes cenários e/ou modelos que compõem os cartogramas, e que podem indicar alterações até mesmo contraditórias entre os dois modelos de clima utilizados. Por exemplo, cenário de aumento das chuvas apontado por um dos modelos, enquanto o outro projeta reduções das chuvas. Estas diferenças representam desafios para à plena representação por uma única legenda nos cartogramas. Isso não descarta a relevância de se buscar esses resultados e o aperfeiçoamento para o refinamento das representações das legendas a partir da aplicação de duas ou mais legendas para um mesmo cartograma (ver figura da página 38), onde uma mesma cor nas legendas indica valores diferentes nas duas escalas (ver figura da página 39).

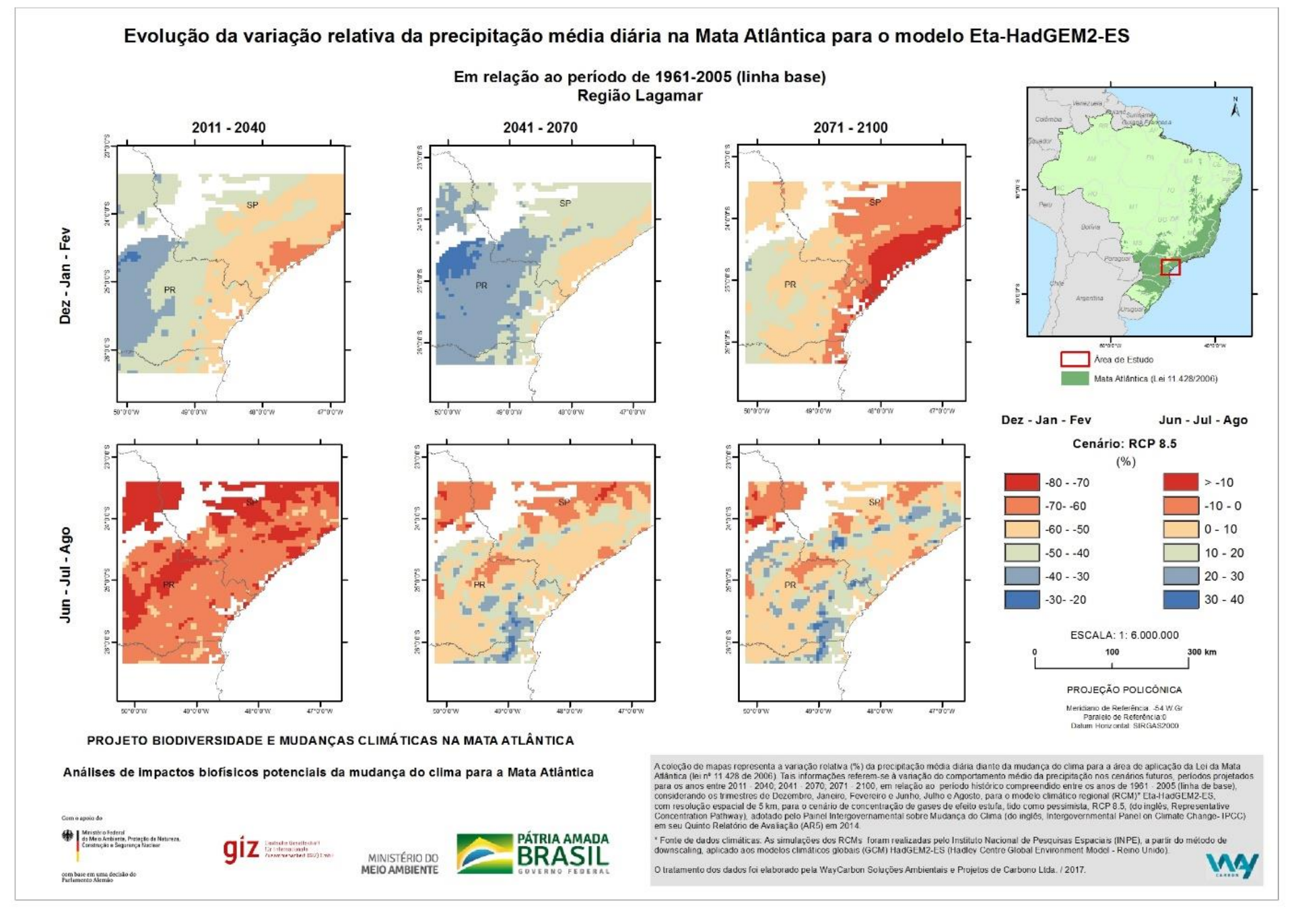

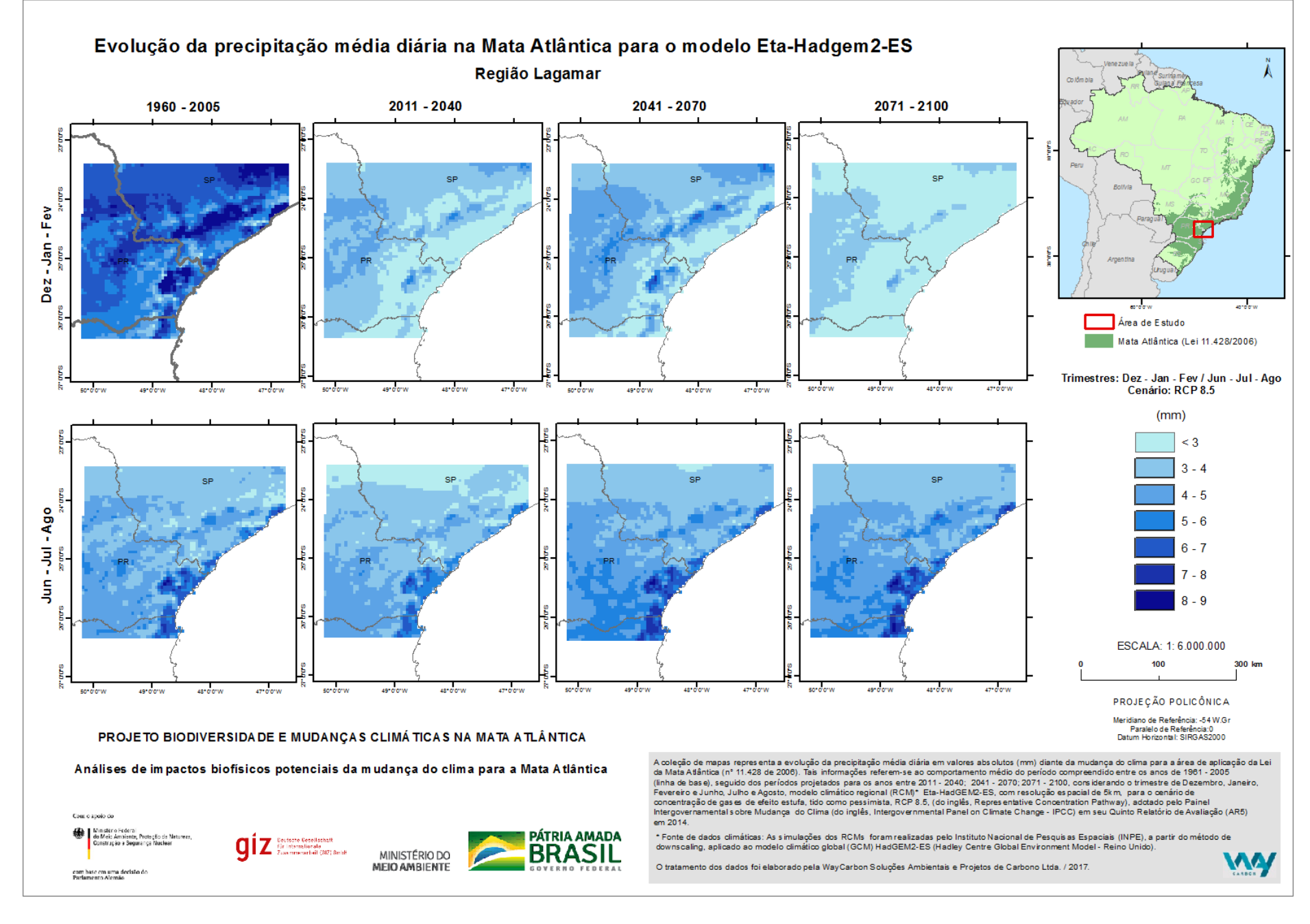

**3 – Download do conjunto de informações nos formatos PDF, JPEG e QGIS.**

Outro exemplo para download da opção **MAPAS** dos arquivos PDF e JPEG, agora para o Mosaico **Central Fluminense,** Impacto Potencial para INUNDAÇÃO, com representação dos resultados em VALORES ABSOLUTOS:

#### **MOSAICO CENTRAL FLUMINENSE - MCF**

Inundação - Valores Absolutos

Representa a evolução do impacto potencial de inundação. Os resultados são apresentados em formato de índice (0-1), sendo que áreas com valor mais próximo a 0 representam menor propensão à inundação, enquanto que áreas mais próximas a 1 tendem à maior ocorrência de inundações. A inundação potencial foi calculada por meio do cruzamento de índices de extremos pluviométricos (R10 mm, R95p, CWD, RX5day), associados a indicadores de sensibilidade física do ambiente (ex. ordem dos cursos de água, declividade, distância horizontal e vertical em relação aos cursos de água). Os dados abrangem o período entre a linha de base 1961-2005, e a simulação para os anos 2011-2041, 2041-2070, 2071-2100 apresentados em intervalos anuais, calculados a partir das médias diárias das variáveis climáticas.

Arquivos Mapas Metadados  $\ddot{}$ **INUNDACAO** RCP85 MCF\_MAPAS\_IMPAC\_INUN\_RCP85\_ABS inundacao absoluto anual 8 5 central fluminense  $\left\lfloor \frac{1}{n} \right\rfloor$  inundacao\_absoluto\_anual\_8\_5\_central\_fluminense inundacao\_absoluto\_anual\_8\_5\_central\_fluminense inundacao\_absoluto\_anual\_8\_5\_central\_fluminense.qgs~

#### Veja, a seguir, a reprodução do arquivo:

- $\Box$  inundacao absoluto anual 8 5 central fluminense
- $\Box$  inundacao\_absoluto\_anual\_8\_5\_central\_fluminense

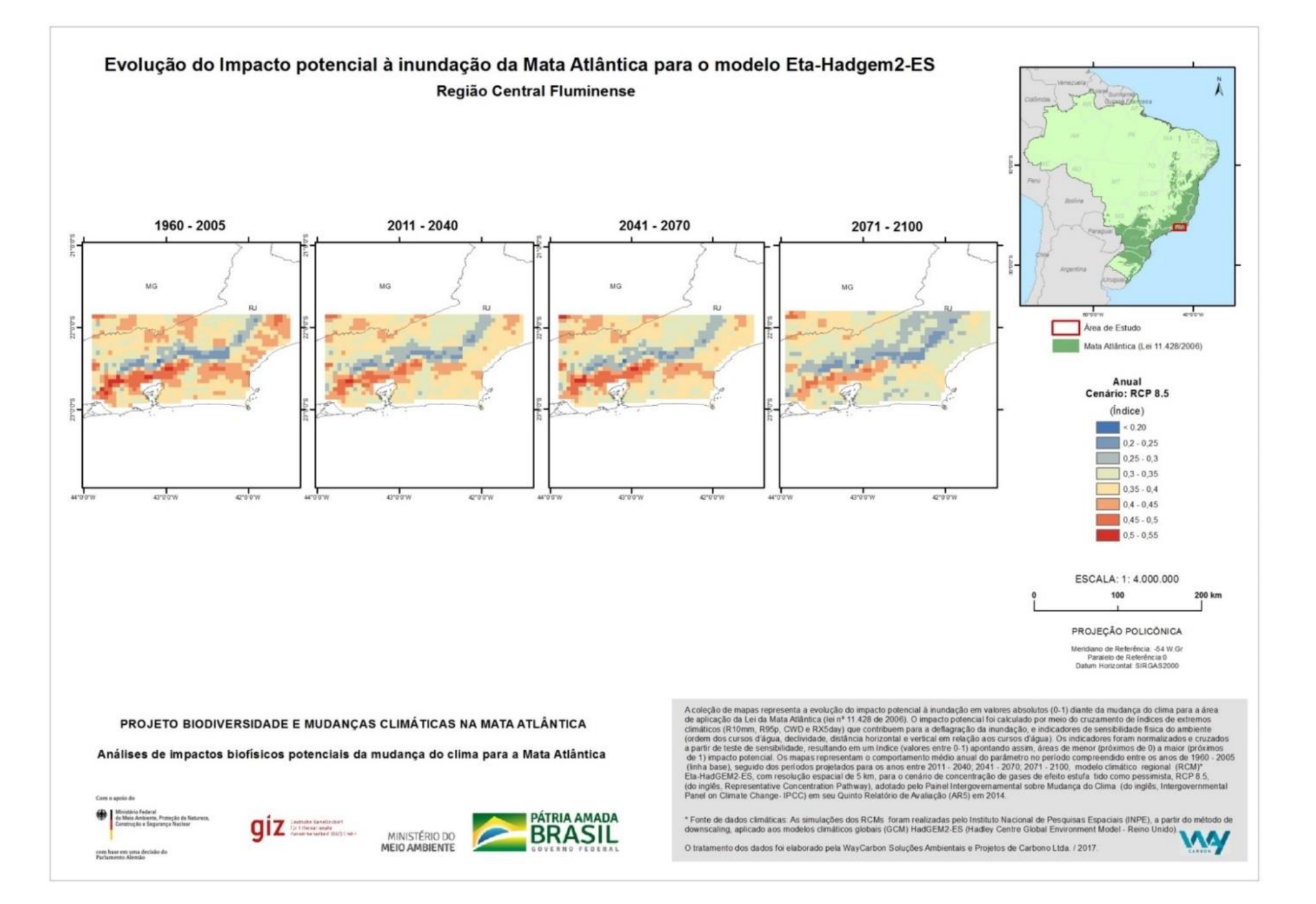

A coleção de mapas representa a evolução do **impacto potencial à inundação em valores absolutos** (0-1) diante da mudança do clima para a área de aplicação da Lei da Mata Atlântica (lei nº 11.428 de 2006). O impacto potencial foi calculado por meio do cruzamento de índices de extremos climáticos (R10mm, R95p, CWD e RX5day) que contribuem para a deflagração da inundação, e indicadores de sensibilidade física do ambiente (ordem dos cursos d'água, declividade, distância horizontal e vertical em relação aos cursos d'água).

Os indicadores foram normalizados e cruzados a partir de teste de sensibilidade, resultando em um índice (valores entre 0-1) apontando assim, áreas de menor (próximos de 0) a maior (próximos de 1) impacto potencial.

Os mapas representam o comportamento médio anual do parâmetro no período compreendido **entre os anos de 1960 - 2005 (linha base), seguido dos períodos projetados para os anos entre 2011 - 2040; 2041 - 2070; 2071 - 2100**, modelo climático regional (RCM) **Eta-HadGEM2-ES**, com **resolução espacial de 5 km**, para o cenário de concentração de gases de efeito estufa tido como pessimista, **RCP 8.5**, (do inglês, *Representative Concentration Pathwa*y), adotado pelo Painel Intergovernamental sobre Mudança do Clima (do inglês, *Intergovernmental Panel on Climate Change-* IPCC) em seu Quinto Relatório de Avaliação (AR5) em 2014.

A partir da opção para download em **Mapas** são também disponibilizados, além dos arquivos nos formatos JPEG e PDF, os arquivos em **formato QGS**, que podem ser acessados utilizando o ambiente de Sistema de Informações Geográficas chamado QGIS, que trata-se de um software livre, com ambiente de trabalho amigável que pode ser utilizado nas plataformas Linux, Unix, Mac OSX, Windows e Android. Por meio deste programa é possível visualizar, criar, editar, analisar dados geoespaciais e compor mapas para impressão.

Veja, a seguir, o exemplo para download dos arquivos em formato QGS para o recorte territorial MATA ATLÂNTICA – ESCALA NACIONAL, Impacto Potencial para Distribuição da DENGUE, com representação dos VALORES ABSOLUTOS, para o trimestre JJA (junho-julho-agosto), para o cenário de emissão RCP 8.5.

![](_page_42_Picture_1.jpeg)

Veja abaixo a interface do ambiente QGIS para o arquivo .qgs:

88\_vetoresdoencas\_absoluto\_jja\_8\_5

![](_page_43_Figure_3.jpeg)

Os arquivos em formato .qgs possuem todas as camadas de informação para composição do seguinte layout:

![](_page_43_Figure_5.jpeg)

Este cartograma refere-se a uma coleção de **mapas da evolução da distribuição potencial de vetor de doenças em valores absolutos** (índice de impacto 0-1) diante da mudança do clima para a área de aplicação da Lei da Mata Atlântica (lei nº 11.428 de 2006). O impacto potencial foi calculado por meio de relações geoestatísticas entre os dados de precipitação, temperatura e umidade relativa do ar que condicionam períodos de grande infestação do mosquito vetor de doenças tropicais *Aedes aegypti*. Foram considerados para a modelagem indicadores como: número provável de gerações do vetor, potencial de transmissão, potencial de infecção, larvas positivas e a sensibilidade sociodemográfica.

Os indicadores foram normalizados e cruzados a partir de teste de sensibilidade, resultando em um índice (valores entre 0-1) apontando, assim, áreas de menor (próximos de 0) a maior (próximos de 1) impacto potencial. Os mapas representam o comportamento médio do parâmetro no período compreendido **entre os anos de 1961 - 2005 (linha de base), seguido dos períodos projetados para os anos entre 2011 - 2040; 2041 - 2070; 2071 - 2100, considerando o trimestre Junho, Julho e Agosto**, comparando os modelos climáticos regionais **Eta-HadGEM2-ES e Eta-MIROC5**, com **resolução espacial de 20 km**, para o cenário de concentração de gases de efeito estufa, tido como pessimista, **RCP 8.5,** (do inglês, *Representative Concentration Pathway*), adotado pelo Painel Intergovernamental sobre Mudança do Clima (do inglês, *Intergovernmental Panel on Climate Change*- IPCC) em seu Quinto Relatório de Avaliação (AR5) em 2014.

# <span id="page-45-0"></span>Metadados

No Portal **[DataDownload](http://datadownload.mma.gov.br/)** tem-se ainda a opção de acessar os **METADADOS**.

Os metadados são documentos que descrevem os dados. Devem responder às seguintes perguntas sobre os dados: o que é, quando foi produzido, por quem foi produzido, qual a extensão geográfica abrangida pelo dado, como ele foi produzido, qual a qualidade, entre outras informações (IBGE, 2019).

![](_page_45_Picture_53.jpeg)

![](_page_45_Picture_5.jpeg)

............................................................................................................................

# <span id="page-46-0"></span>**PERGUNTAS FREQUENTES**

![](_page_46_Picture_1.jpeg)

![](_page_46_Figure_2.jpeg)

# Perguntas Frequentes

#### **O que é o Estudo Impactos Biofísicos Potenciais da Mudança do Clima na Mata Atlântica?**

Veja neste Guia em **[Sobre a Pesquisa](#page-9-0)** Impactos da Mudança do Clima na Mata Atlântica.

#### **Qual a diferença entre as coleções de mapas do estudo (Mata Atlântica, Central Fluminense e Lagamar)?**

Veja no **[Anexo](#page-59-0)** deste Guia a tabela: Comparação entre os conjuntos de informações que compõem o estudo com resolução espacial de 20km para toda a Mata Atlântica (Lei 11.428/2006) e os dados com resolução espacial de 5km para os mosaicos das regiões Central Fluminense e Lagamar.

#### **Como faço para citar os dados geoespaciais do estudo?**

Os dados do Estudo Impactos do Clima na Mata Atlântica são públicos, abertos e gratuitos mediante a simples referência da fonte observando o seguinte formato:

"Ministério do Meio Ambiente - Estudo Impactos da Mudança do Clima na Mata Atlântica – [Recorte Territorial (Mata Atlântica/ Central Fluminense / Lagamar]), acessado em [data] através do link: [LINK]"

#### **Onde encontro a descrição detalhada das legendas e mapas que foram utilizados como referência para as modelagens?**

Veja o link:

[https://www.mma.gov.br/images/arquivos/biomas/mata\\_atlantica/Impactos%20da%20](https://www.mma.gov.br/images/arquivos/biomas/mata_atlantica/Impactos%20da%20Mudanca%20do%20Clima%20na%20Mata%20Atlantica.pdf) [Mudanca%20do%20Clima%20na%20Mata%20Atlantica.pdf](https://www.mma.gov.br/images/arquivos/biomas/mata_atlantica/Impactos%20da%20Mudanca%20do%20Clima%20na%20Mata%20Atlantica.pdf)

#### **Qual público alvo o guia atende?**

O acesso e uso dos dados geográficos do estudo Impacto Biofísicos da Mudança do Clima na Mata Atlântica é aberto à sociedade como um todo. O público alvo são gestores do setor público, privado e terceiro setor que tenham interesse em utilizar estas informações para a tomada de decisão e implementação de ações no território.

#### **Existe a necessidade de download de programas específicos para o uso dos dados disponíveis no DataDownload?**

No [Portal DataDownload](http://datadownload.mma.gov.br/) temos as opções de acesso aos conjunto de informações a partir das opções: ARQUIVOS, MAPAS e METADADOS - Ver no guia a seção **[MAPAS, DADOS E](#page-15-0)  [METADADOS](#page-15-0)**.

Em ARQUIVOS estão os dados em formato Geotif, para os quais existem diversos tipos de softwares para uso destes dados georreferenciados. Veja abaixo o link com uma lista de softwares gratuitos no site:

MMA: [Software livre para Geoprocessamento](https://www.mma.gov.br/governanca-ambiental/geoprocessamento/item/893-software-livre-para-geoprocessamento.html)

Na opção MAPAS estão arquivos nos formatos JPEG, PDF e QGS. Os arquivos JPEG e PDF são específicos para visualização de cartogramas que correspondem a coleções de mapas de representação dos resultados selecionados para a consulta.

Os arquivos com extensão QGS devem ser acessados utilizando o ambiente de Sistema de Informações Geográficas chamado QGIS. Os arquivos QGS representam o projeto de elaboração dos cartogramas e possuem todas as camadas de informação para a composição da layout selecionada para a consulta.

A opção de download para os METADADOS disponibiliza arquivos em formato PDF que correspondem ao formulário de apresentação das informações que compõem os metadados do arquivos selecionados para a consulta.

![](_page_49_Picture_0.jpeg)

<span id="page-49-0"></span>![](_page_49_Picture_1.jpeg)

![](_page_49_Picture_2.jpeg)

# **Contatos**

Caso tenha críticas ou sugestões que visem ao aprimoramento do trabalho ou, ainda, queira nos deixar conhecer seus produtos gerados com o uso dos geodados do estudo Impactos Biofísicos Potenciais da Mudança do Clima na Mata Atlântica, entre em contato com o Departamento de Conservação de Ecossistemas (DECO) do Ministério do Meio Ambiente pelo e-mail: [deco@mma.gov.br](mailto:deco@mma.gov.br) ou pelo telefone (61) 2028-2028.

![](_page_51_Picture_0.jpeg)

# <span id="page-51-0"></span>**PRÁTICA**

![](_page_51_Figure_2.jpeg)

# <span id="page-52-0"></span>Atividade Prática 1:

#### **Definir a região de interesse e fazer o download de seus dados climáticos e impactos potenciais da mudança do clima.**

Ex: Mata Atlântica - Nacional / Variável Climática: Precipitação / Variação / RCP 8.5

- ✓ Fazer download dos ARQUIVOS, MAPAS e METADADOS.
- $\checkmark$  Selecionar no conjunto de dados os arquivos e mapas correspondentes ao modelos climático regional Eta-HadGEM2-ES para o trimestre DJF (Dez – Jan – Fev).

#### **Escolha um parâmetro para Extremo Climático.**

- ✓ Fazer download dos ARQUIVOS e MAPAS para dados ABSOLUTOS e VARIAÇÃO.
- ✓ Verifique a escala temporal dos dados e os períodos projetados dos cenários futuros.

#### **Escolha um Impacto Biofísico Potencial para Mata Atlântica – Nacional.**

- $\checkmark$  Fazer download dos ARQUIVOS e MAPAS para os RCPs 4.5 e 8.5.
- ✓ Verifique a escala temporal dos dados e os períodos projetados dos cenários futuros.

# <span id="page-53-0"></span>Outras Dicas:

- A comparação entre modelos climáticos globais pode trazer informações adicionais importantes. Aproveite o conjunto de informações para a Mata Atlântica em escala nacional e compare os dados entre os modelos Eta\_HadGEM2-ES e Eta-Miroc5.
- Consulte o conjunto de dados sobre Extremos Climáticos e observe possíveis tendências positivas na frequência de noites e dias quentes e tendências negativas na frequência de noites e dias frios, consistentes com um cenário de aquecimento global.
- Podemos identificar o impacto das mudanças do clima na produção regional de café para os estados de SP e MG? Observa-se redução nas áreas com aptidão agroclimática nessas regiões?

Convida-se aqui, toda a comunidade acadêmica, profissional e entusiastas, ao acesso e uso de dados geoespaciais do estudo Impactos da Mudança do Clima na Mata Atlântica, com o objetivo de ampliar a utilização e a produção de conhecimento geoespacial, possibilitando o desenvolvimento de novas ferramentas, complementos e aplicações.

E vamos para mais uma prática!

# <span id="page-54-0"></span>Atividade Prática 2:

#### **Definir a região de interesse e fazer download de seus dados climáticos e impactos potenciais da mudança do clima.**

Ex: Mosaico de Unidades de Conservação: Mosaico Lagamar / Variáveis Climáticas: Temperatura Máxima / Valores Absolutos e Variação.

- ✓ Fazer download dos ARQUIVOS, MAPAS e METADADOS.
- ✓ Verifique a escala temporal dos dados e os períodos projetados dos cenários futuros.

Ex: Mosaicos de Unidades de Conservação: Mosaico Central Fluminense / Impactos Biofísicos Potenciais / Variação ou Absoluto

- ✓ Fazer download dos ARQUIVOS, MAPAS e METADADOS.
- ✓ Verifique a escala temporal dos dados e os períodos projetados dos cenários futuros.

## <span id="page-55-0"></span>Exemplos de Processamento dos Dados:

O acesso aos conjuntos de dados geoespaciais deste estudo é importante para os usuários que precisam não só visualizá-los geograficamente, mas principalmente, processá-los através de edição ou algum tipo de análise espacial.

No exemplo a seguir, os dados apresentam os resultados da modelagem de grid de 5x5km para a variável climática correspondente a distribuição das Anomalias da Temperatura Máxima (diferença em °C), tais informações referem-se à diferença do comportamento da temperatura nos cenários futuros em relação ao período histórico, com tratamento deste conjunto de informações para representação do parâmetro em um conjunto de municípios localizados na região do Mosaico Lagamar.

![](_page_55_Figure_3.jpeg)

#### Anomalia da temperatura máxima diária na Mata Atlântica para o modelo Eta-HadGEM2-ES

**PRÁTICA** 

### 2011 - 2040 2041 - 2070 2071 - 2100  $S, 0, 0, 5$ Dez - Jan - Fev<br>Cenário: RCP 8.5  $(^{\circ}C)$  $1 - 2$  $3 - 4$ SC  $5 - 7$  $arccv$ ESCALA: 1: 4.000.000 Ä 100 **Representação dos valores médios por município para Anomalia da Temperatura Máxima Diária**

A figura acima apresenta o resultado do processamento dos dados para análise dos valores médios por município, onde observa-se o aumento médio de 1-2 °C (em relação a linha base -1961 – 2005) no cenário 2011 – 2041 para os municípios localizados no setor sudeste da área em análise, alguns destes munícipios mantém aumento médio de temperatura entre 1-2 °C para o cenário 2041-2070, enquanto os demais apresentam aumento médio de 3-4 °C. Para o cenário 2071-2100 observa-se o aumento médio predominante de 5-7 °C para todos os municípios da área de análise.

#### Anomalia da temperatura máxima diária na Mata Atlântica para o modelo Eta-HadGEM2-ES

Em relação ao período de 1961-2005 (linha base) Região Lagamar

# <span id="page-57-0"></span>Material adicional:

Exemplos de publicações com uso dos dados geoespaciais sobre mudança do clima para subsídio na elaboração de políticas públicas e tomada de decisão.

![](_page_57_Figure_3.jpeg)

![](_page_57_Picture_4.jpeg)

![](_page_57_Picture_5.jpeg)

![](_page_57_Picture_6.jpeg)

![](_page_58_Picture_0.jpeg)

# <span id="page-58-0"></span>**Referências:**

IBGE, 2019. Acesso e uso de dados geoespaciais. Manuais Técnicos em Geociências – Número 14. IBGE, Coordenação de Cartografia - Rio de Janeiro.

MINISTÉRIO DO MEIO AMBIENTE (2018). Impactos da Mudança do Clima para a Mata Atlântica. Relatório Técnico. Secretaria da Biodiversidade – MMA.

## **Anexos:**

Tabela 1: Comparação entre os conjuntos de informações que compõem o estudo Impactos Biofísicos Potenciais da Mudança do Clima na Mata Atlântica com resolução espacial de 20km e os dados com resolução espacial de 5km.

<span id="page-59-0"></span>![](_page_59_Picture_15.jpeg)

<span id="page-59-1"></span>(\* DJF: Dezembro / Janeiro / Fevereiro – JJA: Junho / Julho / Agosto).

![](_page_60_Picture_19.jpeg)

![](_page_60_Picture_20.jpeg)

(\* DJF: Dezembro / Janeiro / Fevereiro – JJA: Junho / Julho / Agosto).

## **Tabela 1** : (Continuação)

![](_page_61_Picture_19.jpeg)

(\* DJF: Dezembro / Janeiro / Fevereiro – JJA: Junho / Julho / Agosto).